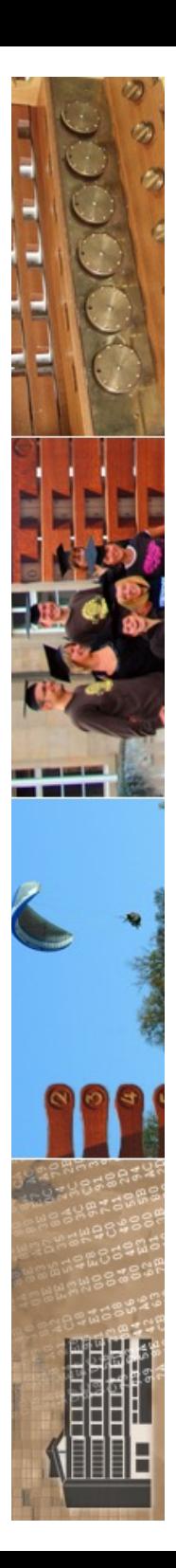

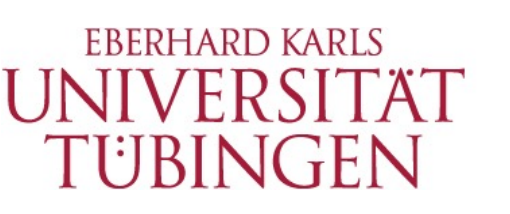

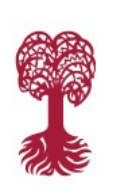

MATHEMATISCH-NATURWISSENSCHAFTLICHE FAKULTÄT **Fachbereich Informatik Informationsdienste**

### **Grundlagen der Web-Entwicklung INF3172**

fastCGI und ServerSideIncludes Thomas Walter 23.11.2023 FastCGI Version 1.0

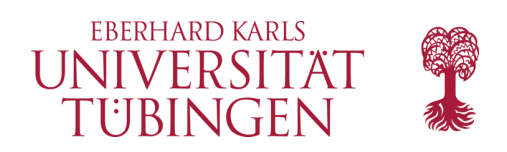

### aktuelles

• **Weihnachtsrätsel am 01. Advent ab 11h!!!!**

• Auflösung vorgesehen für die Vorlesung am **21.12.2023** einschließlich Verlosung der Gewinne!!!

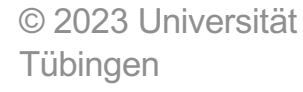

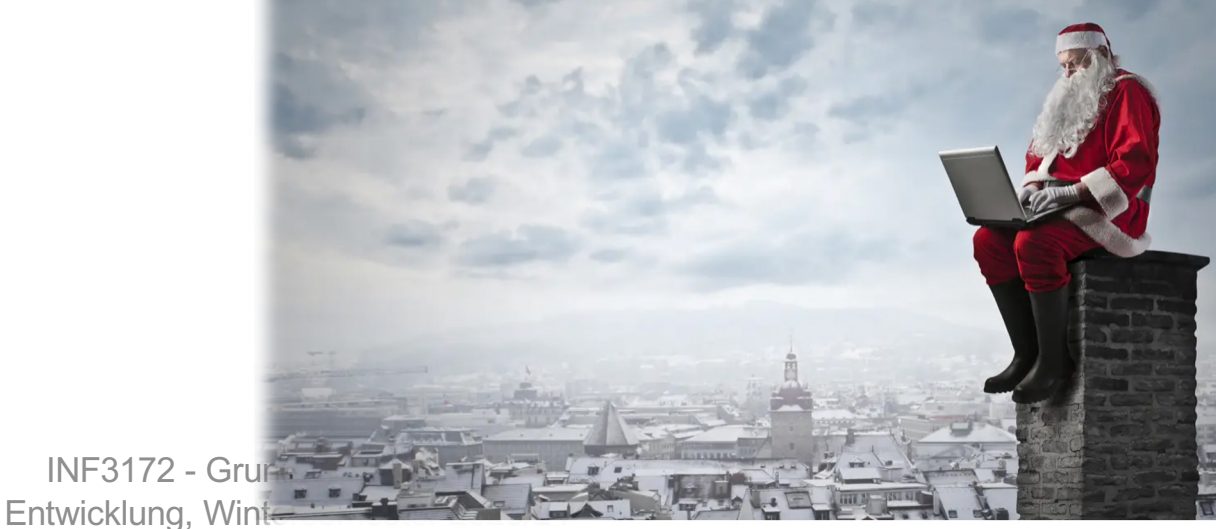

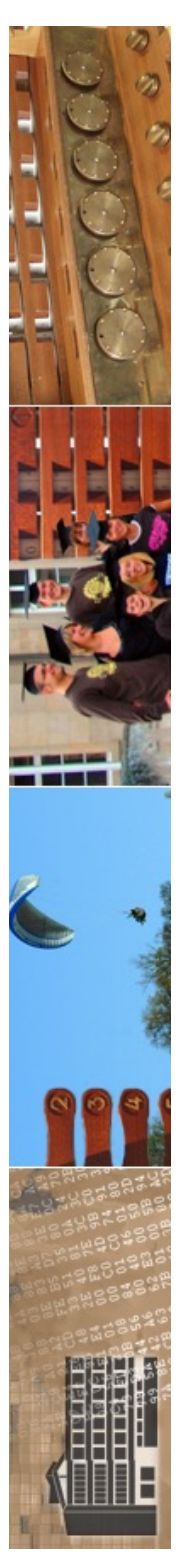

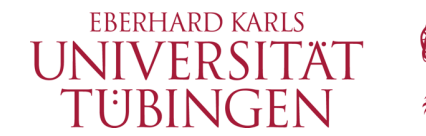

### Fußball-WM und Netzwerk

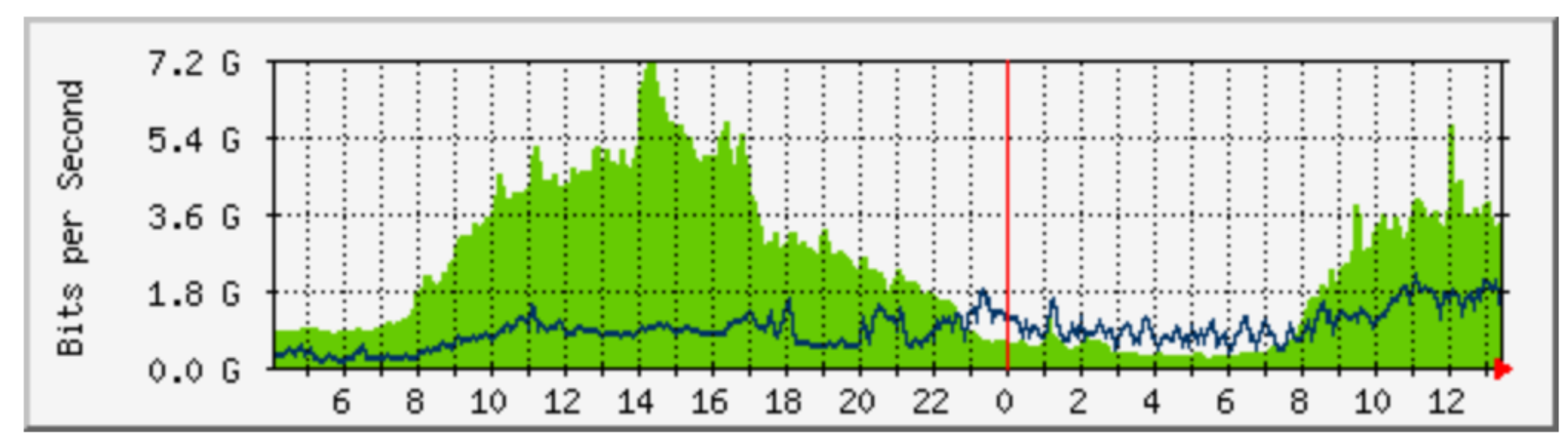

© 2023 Universität **Tübingen** 

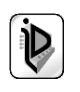

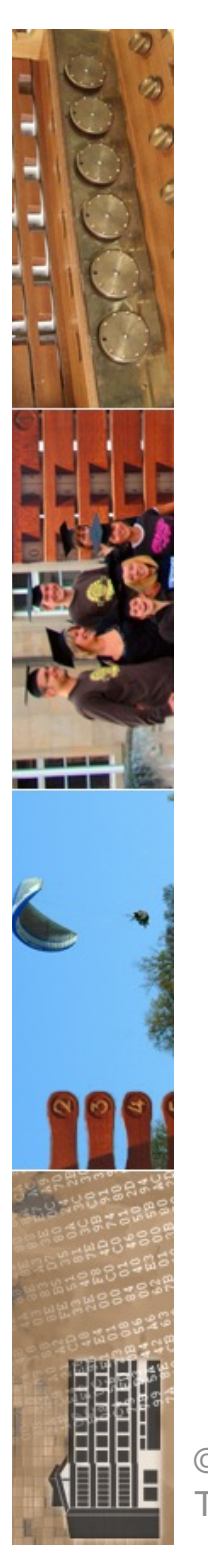

### Neue Outlook-App: BSI sieht Cloudzwang kritisch

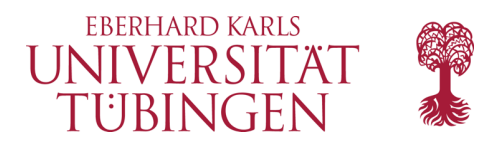

Die neue Outlook-App steht weiter in der Kritik. Das BSI sieht durch Cloudzwang generell einen Kontrollverlust und rät, sich die Risiken bewusst zu machen.

Lesezeit: 4 Min. <br>
v In Pocket speichern

41 0 23

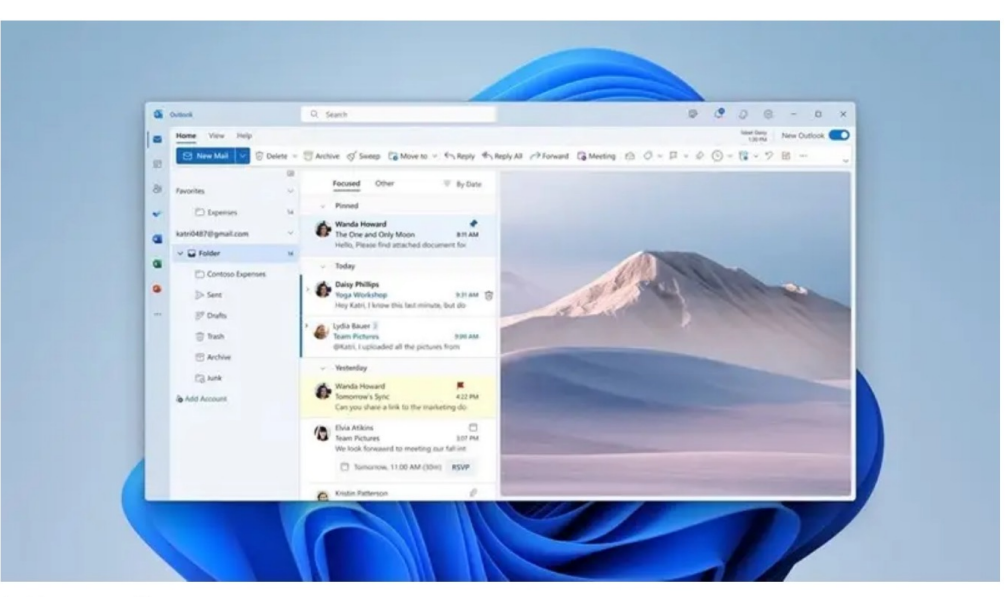

(Bild: Microsoft)

19:06 Uhr | c't Magazin

Von Ronald Eikenberg

© 2023 Universität Tübingen

Die neue Outlook-App für Windows gibt unter anderem IMAP-Zugangsdaten an Microsoft weiter. Nun hat sich das Bundesamt für Sicherheit in der Informationstechnik (BSI) gegenüber c't kritisch zu dem Fall geäußert: "Passwörter sollten in der Regel geheim gehalten und somit Dritten nicht zugänglich gemacht werden. In Ausnahmefällen sollten Nutzende aktive und informierte Entscheidungen treffen können, ob sie einem Diensteanbieter sem Zugangsdaten für andere Dienste tr erklärte ein Sprecher des BSI.

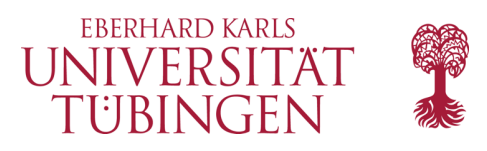

FastCGI

- Ansatz zum *wesentlichen Beschleunigen von Server-Anwendungen*
- hat sich zunächst selbst nicht direkt durchgesetzt, aber *Basis für viele ähnlichen Techniken* gesetzt
- für Ruby on Rails sehr wichtig

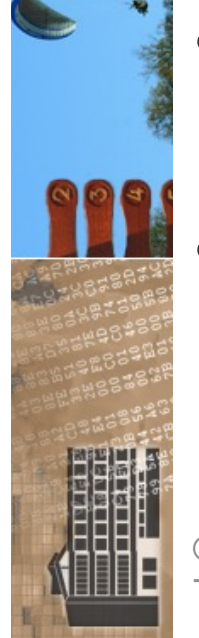

• *seit Apache 2.4 Standardmodul*

© 2023 Universität Tübingen

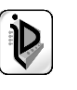

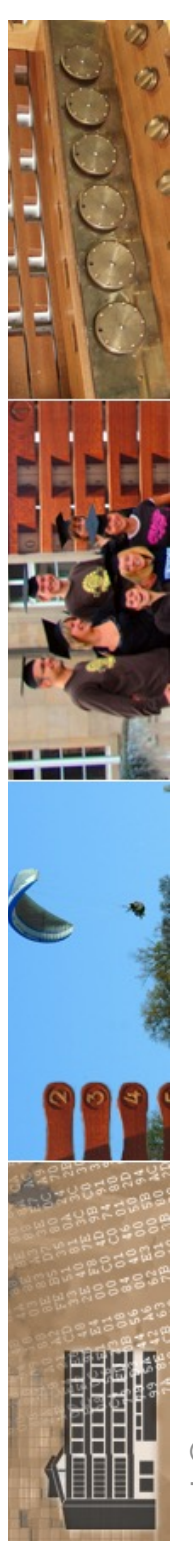

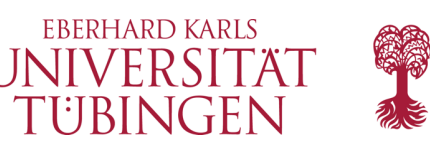

## CGI Serverstruktur

- es sind **drei** Rechner im Spiel:
	- der Web-Client, der den HTTP-Request sendet
	- der Webserver, der zugleich auch den CGI-Prozeß ausführen muß
	- optional der Datenbankserver
	- je nach Fall sind es weniger Server, insbesondere ist häufig der Datenbank- und der Webserver die gleiche Maschine

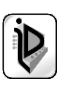

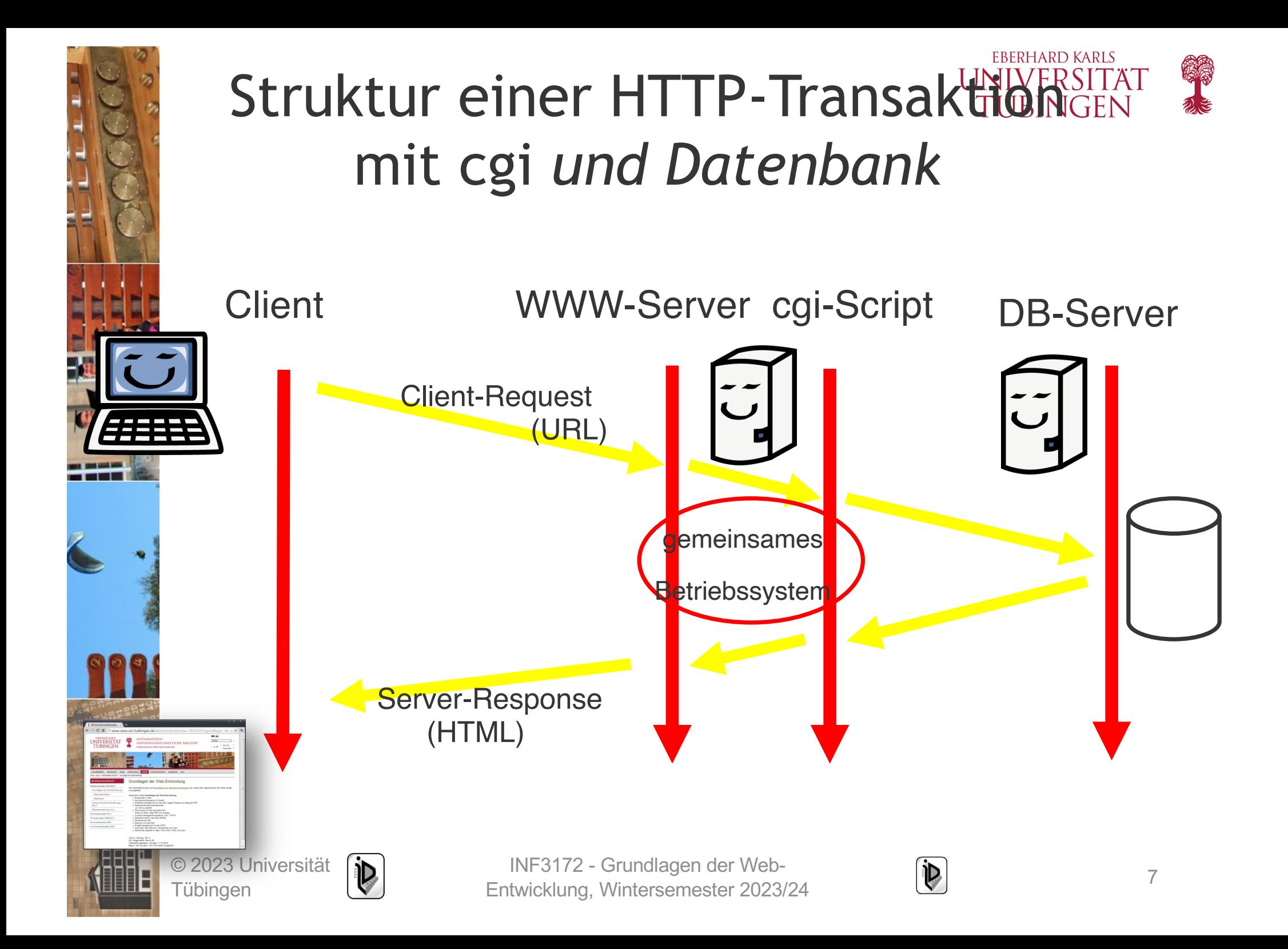

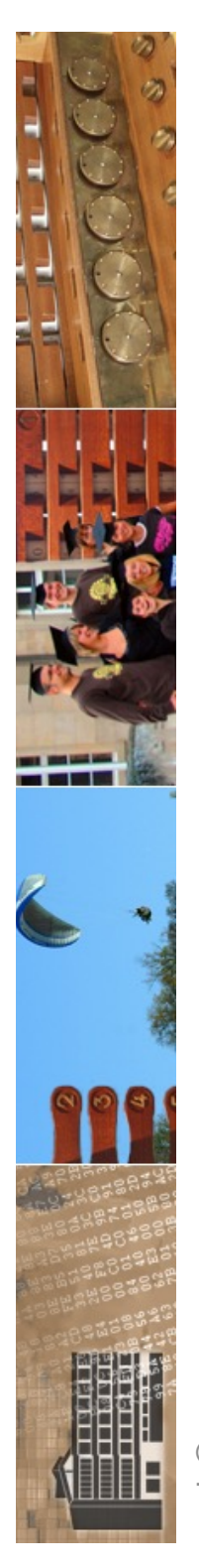

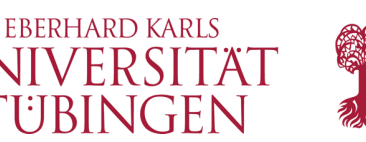

# CGI: Umgebungsvariablen

• Server legt bei Aufruf des cgi-Programms spezielle **Umgebungsvariablen** fest, die dem cgi-Programm die notwendigen Informationen liefern

(interner Mechanismus der Datenübergabe)

einige dieser Umgebungsvariablen:

- **SERVER\_NAME, SERVER\_PROTOCOL,**  SERVER PORT, ...
- **PATH\_INFO, SCRIPT\_NAME, QUERY\_NAME** – **REMOTE\_HOST, REMOTE\_ADDR, REMOTE\_USER**

© 2023 Universität Tübingen

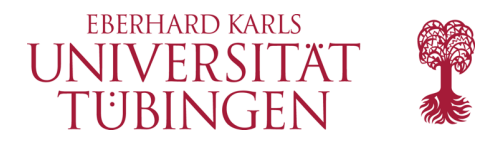

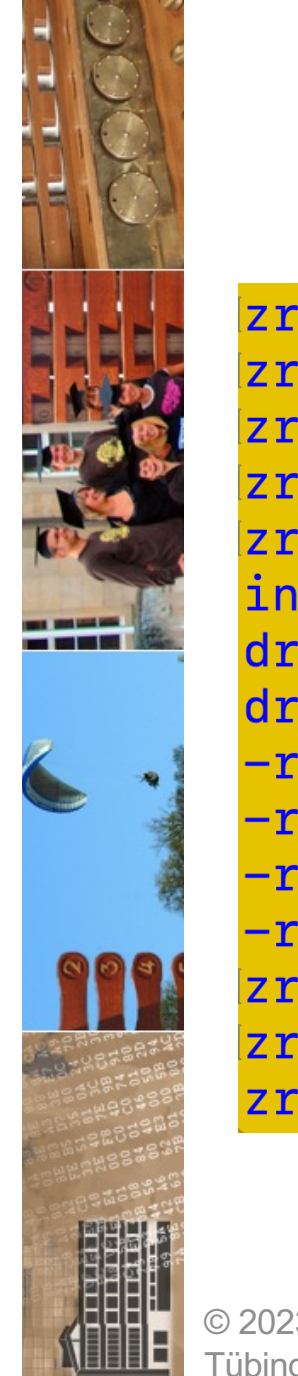

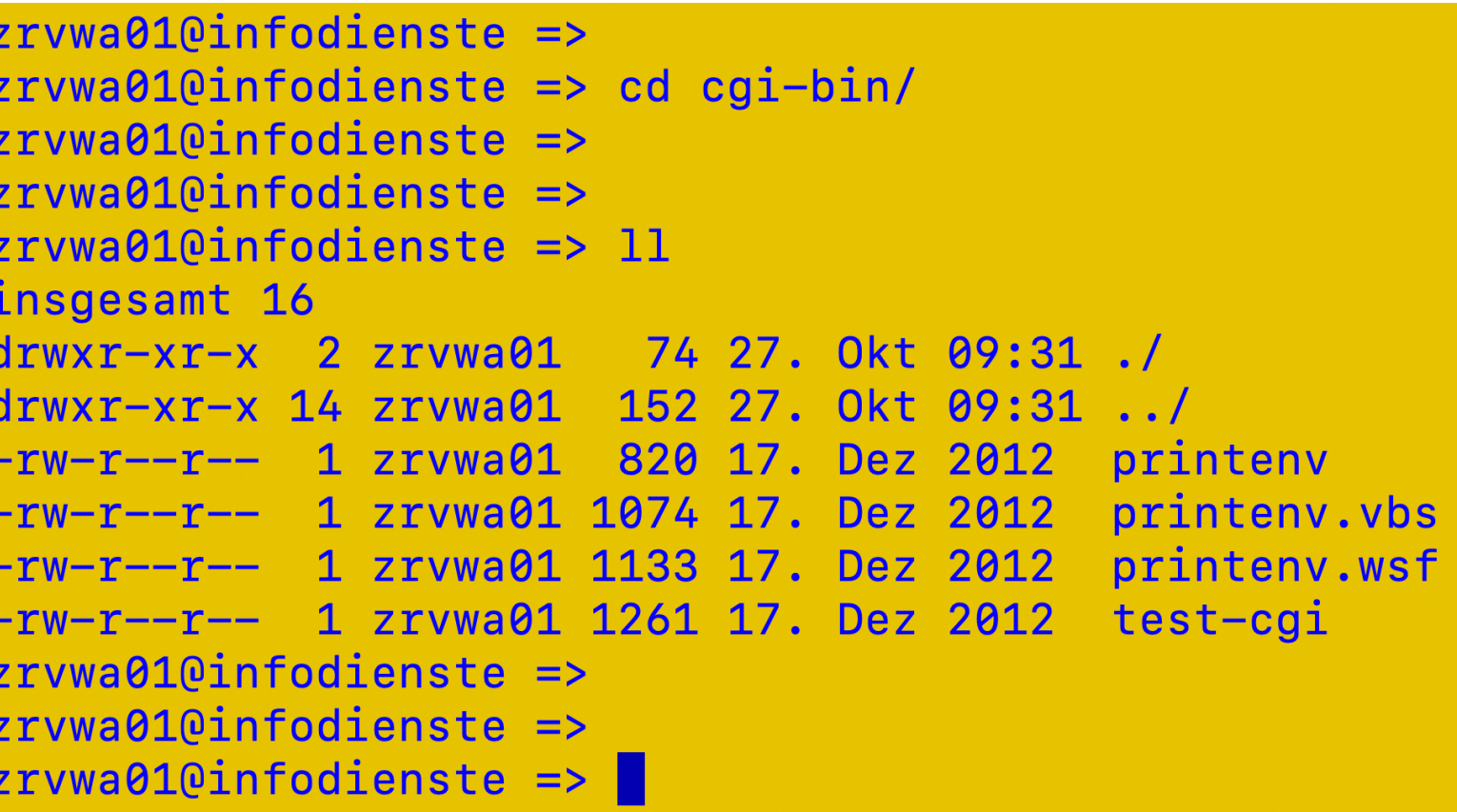

© 2023 Universität Tübingen

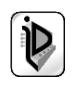

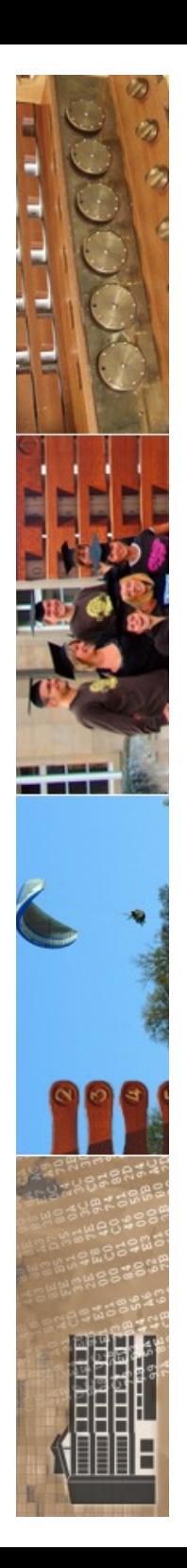

Izrvwa01@infodienste:~/apache\_test/cgi-bin\$ Izrvwa01@infodienste:~/apache\_test/cgi-bin\$ Izrvwa01@infodienste:~/apache\_test/cgi-bin\$ Izrvwa01@infodienste:~/apache\_test/cgi-bin\$ **zrvwa01**@infodienste:~/apache\_test/cgi-bin\$ more\_printeny # To permit this cgi, replace # on the first line above with the # appropriate #!/path/to/perl shebang, and on Unix / Linux also # set this script executable with chmod 755. # \*\*\*\*\* !!! WARNING !!! \*\*\*\*\* # This script echoes the server environment variables and therefore # leaks information - so NEVER use it in a live server environment! # It is provided only for testing purpose. # Also note that it is subject to cross site scripting attacks on # MS IE and any other browser which fails to honor RFC2616. ## printeny -- demo CGI program which just prints its environment ## ## use strict: use warnings; print "Content-type: text/plain; charset=iso-8859-1\n\n"; foreach my \$var (sort(keys(%ENV))) {  $my$   $Sval$  =  $SENV$ { $Svar$ };  $\text{Sval} = \text{S} \ln|\ln|$  $Sval = S | \|\|\|$ print "\${var}=\"\${val}\"\n"; [zrvwa01@infodienste:~/apache\_test/cgi-bin\$ [zrvwa01@infodienste:~/apache\_test/cgi-bin\$ © 20<mark>[zrvwa01</mark>@infodienste:~/apache\_test/cgi-bin\$ ache\_test/cg1-b1n3<br>Entwicklung, Wintersemester 2023/24 10 Tübingen

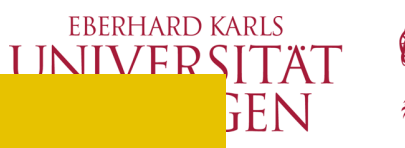

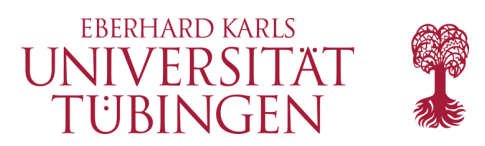

## Script printenv.pl

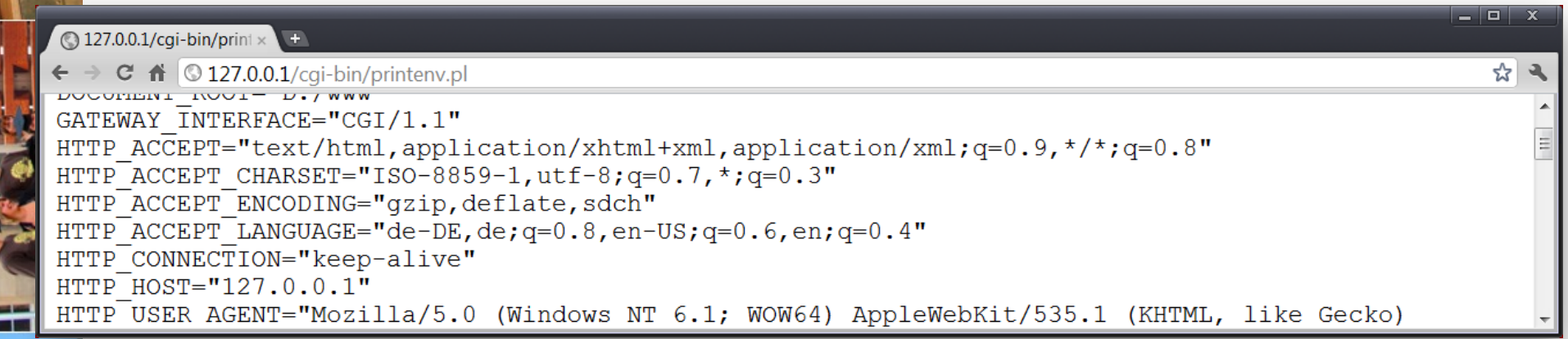

곡광

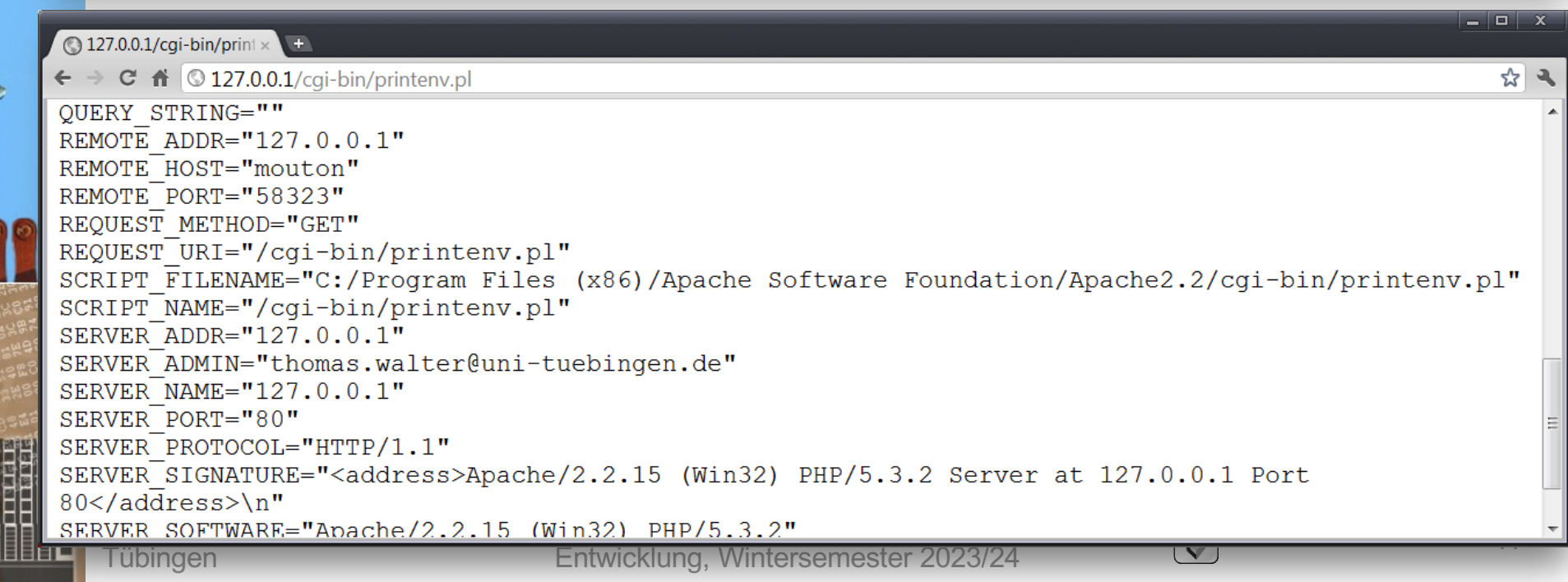

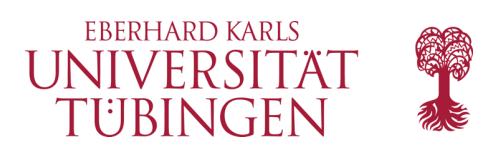

## Vorteile CGI

- einfach
- Sprachunabhängigkeit
- offener Standard
- Architekturunabhängigkeit
- Kapselung in einzelnen Prozessen
- läuft mit den meisten (allen?) Webservern, wenn entsprechend konfiguriert

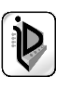

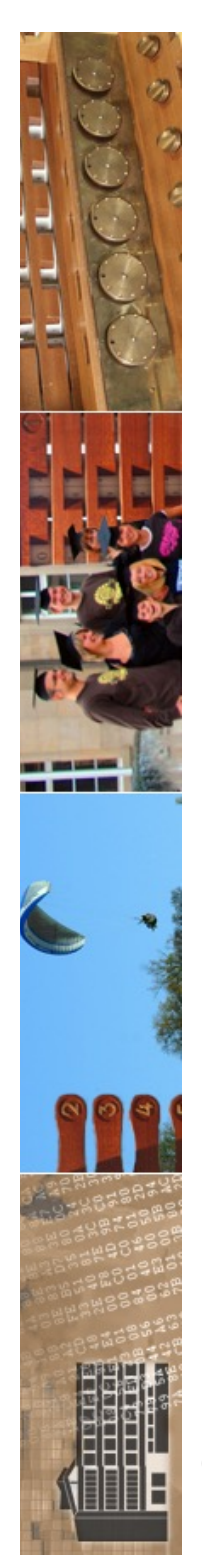

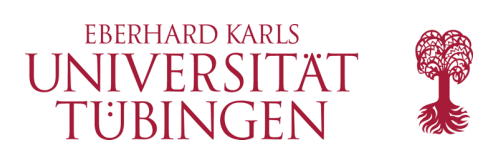

# Nachteile CGI

- bei jeder Anfrage wird CGI-Prozeß gestartet, nach abarbeiten wieder beendet
	- Beispielsweise wird bei jeder Anfrage für ein Python-CGI der Python-Interpreter neu gestartet
- $\cdot$   $\rightarrow$  keine optimale Performance
- Idee: **»Daemonize It«**
	- Anstelle eines einzelnen Prozesses **Hintergrundprozess** (Daemon) verwenden
	- Daemon wird nur **einmal** gestartet und wartet dauerhaft auf Anfragen

© 2023 Universität Tübingen

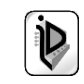

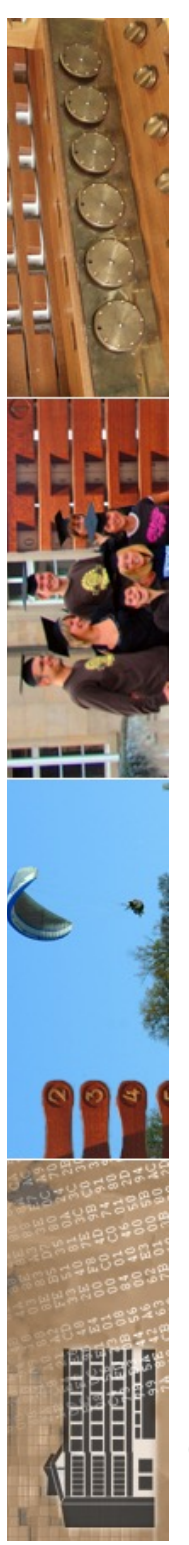

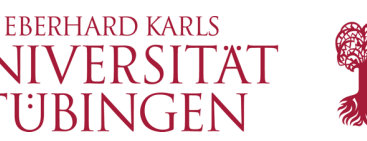

# Grundkonzept fastCGI

- das um 1995 eingeführte fastCGI-Konzept greift an dieser Stelle die Vorteile von CGI auf, um einen Schritt weiter zu gehen.
- Wir wollen folgendes erreichen:
	- höhere Performance der CGIs
	- Trennung von Webserver und Applikationsserver (CGI-Server), um mehr Skalierungsmöglichkeiten zu haben

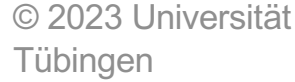

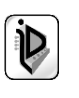

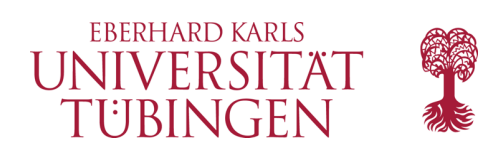

## fastCGI

- entwickelt durch Open Market, Inc.
	- **http://www.fastcgi.com**
	- **http://www.openmarket.com/fastcgi**
- damit auch Trennung von Webserver und cgi-Server möglich, dadurch ideal *skalierbar*
	- cgi: Webserver und CGI kommunizieren über pipes und Umgebungsvariablen: ein einzelner Server für beides
	- fastcgi: Webserver und fastcgi kommunizieren über tcp-Socket: **Trennung der Server möglich**
	- »Umwandlung« eines CGI-Programmes notwendig

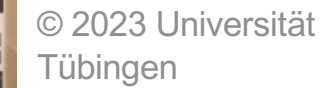

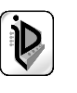

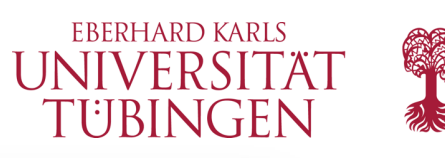

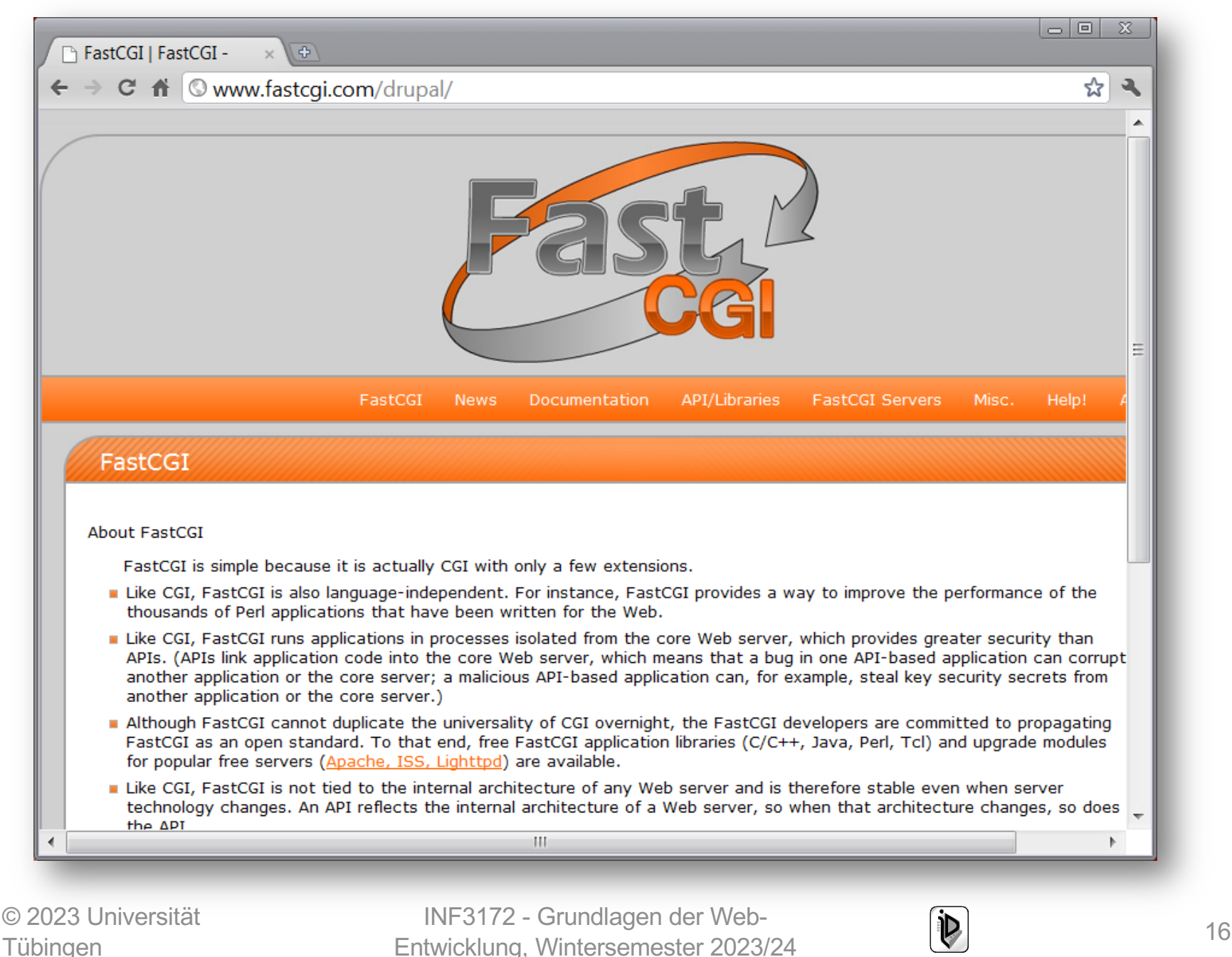

Tübingen

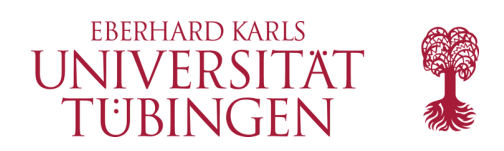

## fastCGI

- »fastCGI is a fast, open, and secure Web server interface that solves the performance problems inherent in CGI, without introducing the overhead and complexity of proprietary APIs.«
	- »proprietary APIs«: Anwendungsentwicklung direkt für den jeweiligen Webserver, etwa als Apache-Modul astCGI

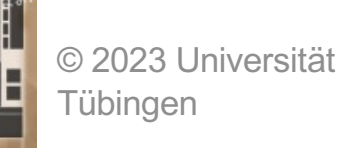

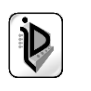

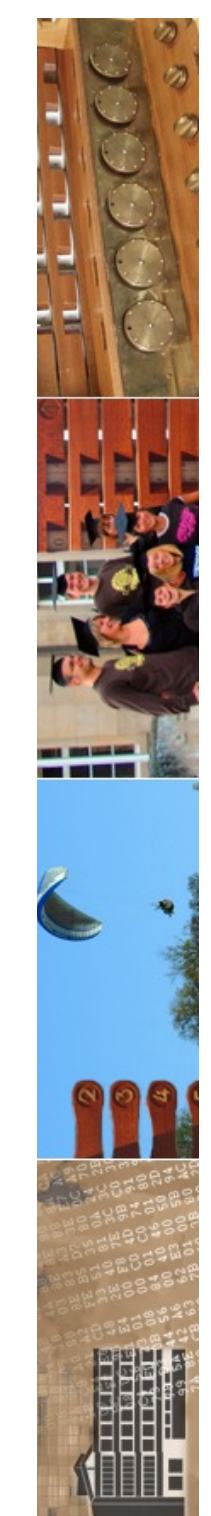

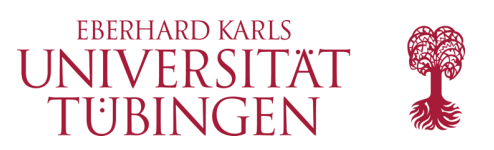

## fastCGI

- Vorteile von fastCGI:
	- Performance
	- Einfachheit, mit einfacher Migration von CGI
		- nur unwesentlich komplexer als native CGI
	- Sprachunabhängigkeit
	- Prozeßisolation
	- offener, nichtproprietärer Standard
	- Architekturunabhängigkeit
	- unterstützt verteilte Systeme

© 2023 Universität Tübingen

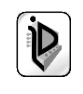

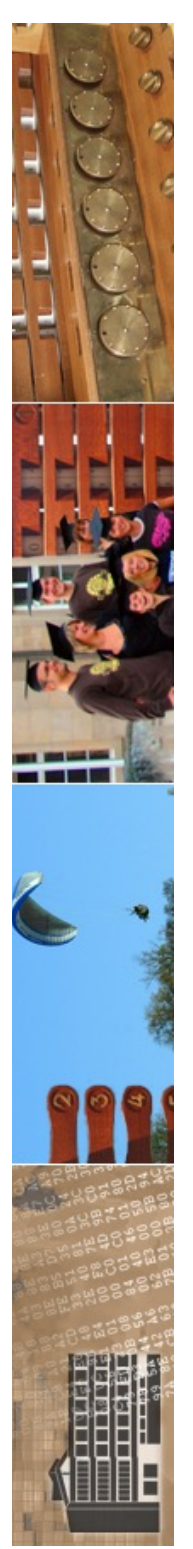

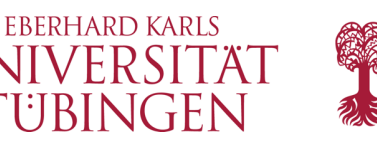

# Unterschied CGI zu fastCGI

- A: fastCGI-Prozesse sind **persistent**: Nach Beendigung einer Anfrage werden sie *nicht* beendet, sondern warten auf nächste Anfrage
- B: fastCGI verwendet **keine Umgebungsvariablen** und *keine* pipes zur Kommunikation mit dem Webserver, sondern tcp-Verbindung; als Folge können Webserver und fastCGI-Server auch getrennt werden

© 2023 Universität Tübingen

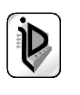

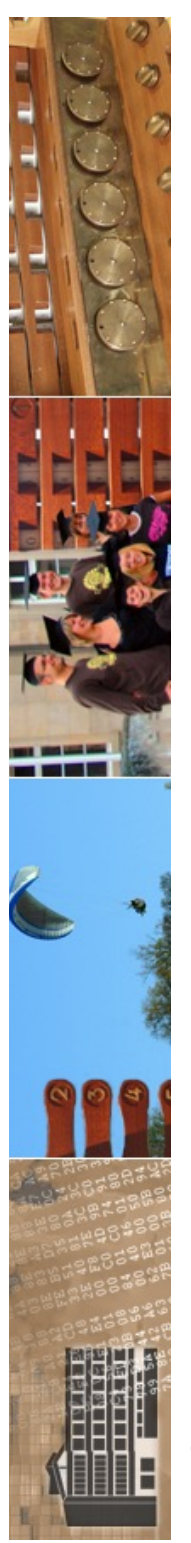

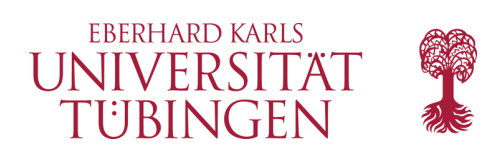

# typischer Ablauf

- Webserver erzeugt fastCGI-Anwendungsprozeß
	- beim Start des Webservers oder bei erster Anfrage
- fastCGI-Prozeß initialisiert sich selbst und wartet auf Anfrage
- bei Client-Anfrage an Webserver: Webserver baut Verbindung zu fastCGI-Prozeß auf und sendet darüber CGI-Umgebungsvariablen und stdin
- fastCGI sendet stdout und stderr entsprechend zurück
- fastCGI wartet auf weitere Anfrage

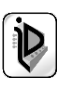

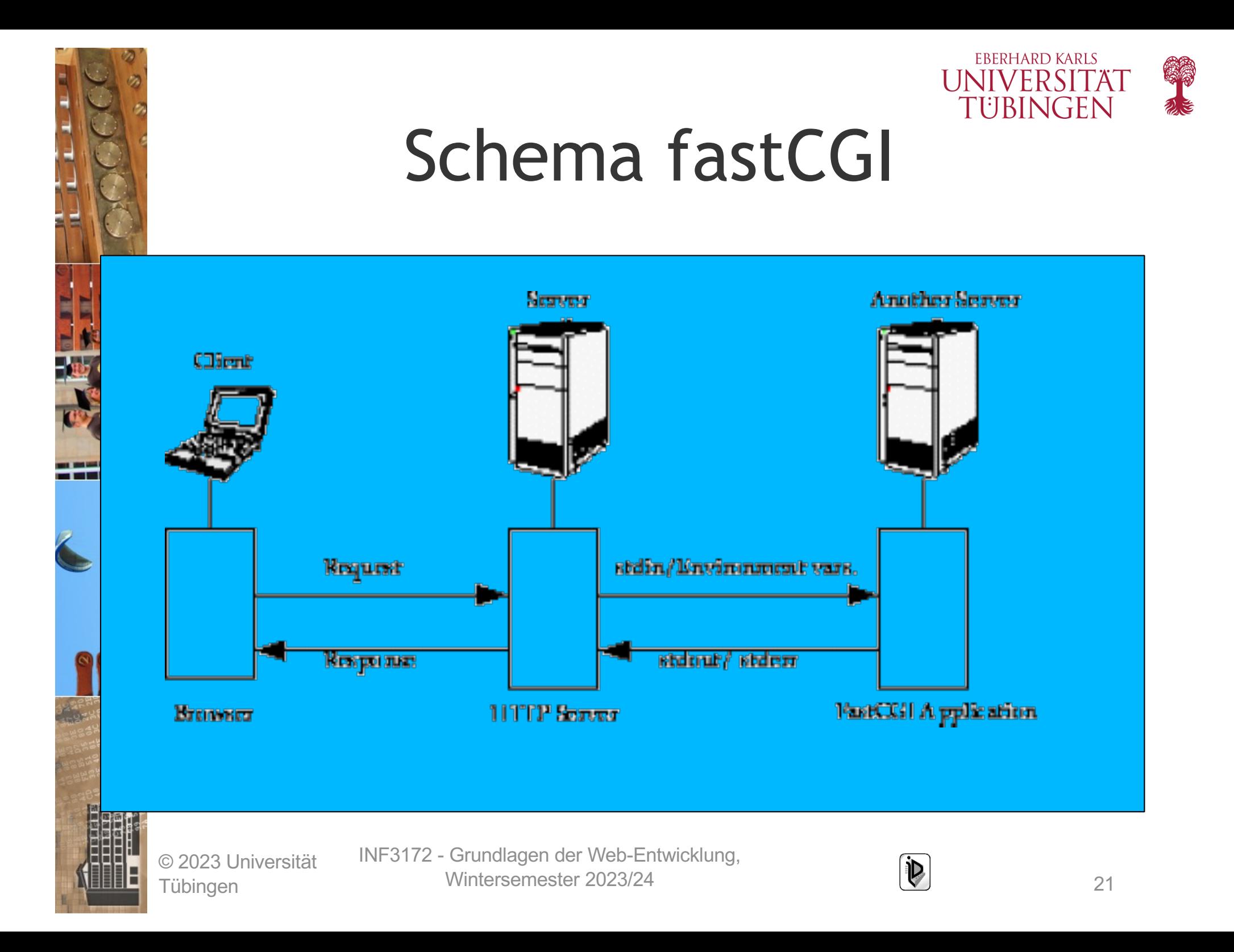

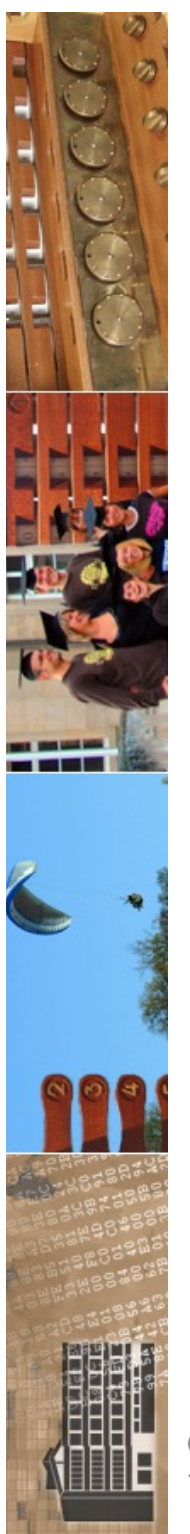

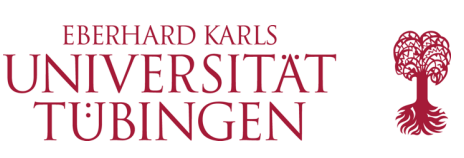

# fastCGI-Protokoll

- fastCGI verwendet ein spezielles Protokoll zur Kommunikation zwischen Webserver und Prozess
	- **FCGI\_PARAMS**: name/value-Paare für CGI-Umgebungsvariablen
	- **FCGI\_STDIN**
	- **FCGI\_STDOUT**
	- **FCGI\_STDERR**
	- **FCGI\_END\_REQUEST**: Ende der Anfrage
	- ...und weitere, siehe Web

© 2023 Universität Tübingen

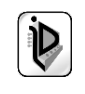

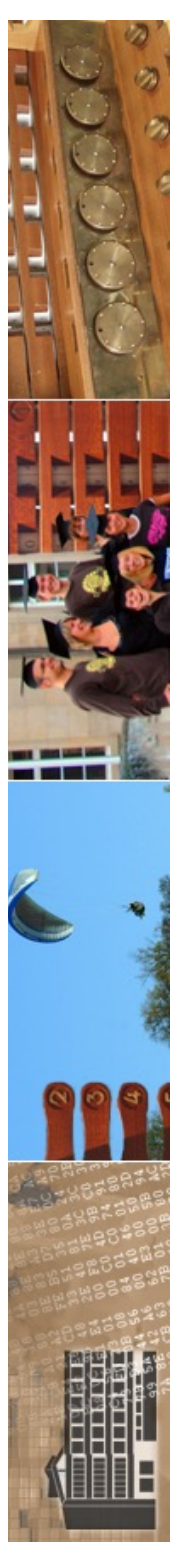

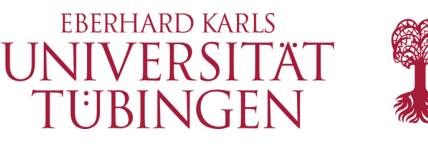

## für fastCGI notwendig...

- ...ist das (frei verfügbare) »**fastCGI Developer's Kit**«
- aktuell Version 2.4.6 (13.11.2007)
	- umfaßt viele Tools
	- u.a. fastCGI-Module für PERL, Python, C und Java
	- Online-Dokumentation
	- Protokoll-Beschreibung
	- https://fastcgiarchives.github.io/FastCGI\_Developers\_Kit\_FastCGI.html

© 2023 Universität Tübingen

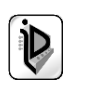

### **FastCGI Developer's Kit**

This FastCGI Developer's Kit is designed to make developing FastCGI applications easy. The kit currently supports FastCGI applications written in C/C++, Perl, Tcl, and Java.

View on GitHub

### Mark R. Brown

Open Market, Inc.

**Document Version: 1.08** 11 June 1996

Copyright © 1996 Open Market, Inc. 245 First Street, Cambridge, MA 02142 U.S.A.

- 1. Introduction
- 2. Getting started
- 3. Writing applications
	- 3.1 Using the fcgi stdio library
	- <sup>o</sup> 3.2 Using the fcgiapp library
- © 2023 Universität Entwicklung, Wintersemester 2023/24 <sup>24</sup>
	- 3.4 Using Java

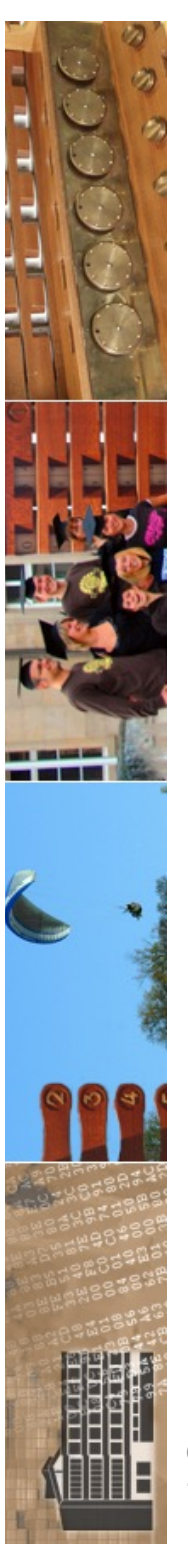

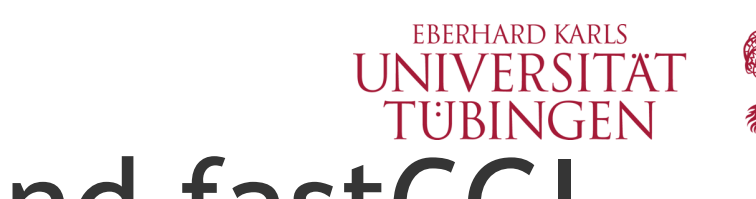

# der Webserver und fastCGI

- die Nutzung von fastCGI erfordert serverseitige Voraussetzungen:
	- das entsprechende Modul muss vorhanden sein (für Apache **mod\_fastcgi**)
	- der Server muß entsprechend konfiguriert sein
	- fastCGI ist mit zahlreichen Webservern kombinierbar
		- Apache
		- nginx
		- Microsoft IIS, ...

© 2023 Universität Tübingen

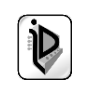

o

☆  $\overline{\mathbf{a}}$ 

 $C \nightharpoonup$   $\bullet$  www.fastcqi.com/drupal/node/25

### Module mod fastcgi

 $\Box$  Module mod fastcg...  $\times$ 

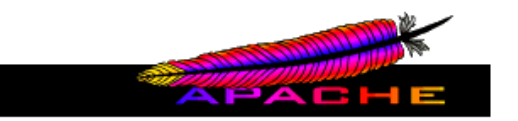

### Module mod fastcgi

This 3<sup>rd</sup> party module provides support for the FastCGI protocol. FastCGI is a language independent, scalable, open extension to CGI that provides high performance and persistence without the limitations of server specific APIs.

FastCGI applications are not limited to a particular development language (the protocol is open). FastCGI application libraries currently exist for Perl, C/C++, Java, Python, TCL, SmallEiffel, and Smalltalk.

FastCGI applications use TCP or Unix sockets to communicate with the web server. This scalable architecture allows applications to run on the same platform as the web server or on many machines scattered across an enterprise network.

FastCGI applications are portable to other web server platforms. FastCGI is supported either directly or through commercial extensions by most popular web servers.

FastCGI applications are fast because they're persistent. There is no per-request startup and initialization overhead. This makes possible the development of applications which would otherwise be impractical within the CGI paradigm (e.g. a huge Perl script, or an application which requires a connection to one or more databases).

See the FastCGI website for more information. To receive FastCGI related announcements and notifications of software updates, subscribe to fastegi-announce. To participate in the discussion of mod fastegi and FastCGI application development, subscribe to fastcgi-developers.

### **Summary**

Tubingen

For information about building and installing the module, see the INSTALL document that came with the distribution.

FastCGI applications under mod fastegi are defined as one of three types: static, dynamic, or external. They're configured using the FastCgiServer, FastCgiConfig, and FastCgiExternalServer directives respectively. Any URI that Apache identifies as a FastCGI application and which hasn't been explicitly configured using a FastCgiServer or FastCgiExternalServer directive is handled as a dynamic application (see the **FastCgiConfig** directive for more information).

FastCGI static and dynamic applications are spawned and managed by the FastCGI Process Manager, fcgi-pm. The process manager is spawned by Apache at server initialization. External applications are presumed to be started and managed independently.

Apache must be configured to identify requests for FastCGI URIs. mod fastegi registers (with Apache) a handler type of fastegi-seript for this purpose.

© 2023 Universität INF3172 - Grundlagen der Web - Entwicklung, Wintersemester 2023/24 <sup>26</sup>

### **APACHE TP SERVER PROJECT**

Modules | Directives | FAQ | Glossary | Sitemap

**Apache HTTP Server Version 2.4** 

Available Languages: en | fr

Apache > HTTP Server > Documentation > Version 2.4 > Modules

### Apache Module mod proxy fcgi

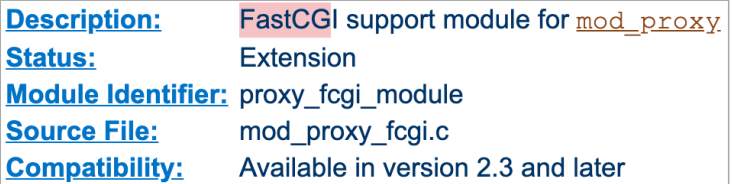

### **Summary**

 $\blacksquare$ 

This module requires the service of  $mod$   $prox<sub>y</sub>$ . It provides support for the FastCGI protocol.

Thus, in order to get the ability of handling the FastCGI protocol, mod proxy and mod proxy feed have to be present in the server.

Unlike mod fogid and mod fastogi, mod proxy fogi has no provision for starting the application process; fogistarter is provided (on some platforms) for that purpose. Alternatively, external launching or process management may be available in the FastCGI application framework in use.

### **Warning**

Do not enable proxying until you have secured your server. Open proxy servers are dangerous both to your network and to the Internet at large.

#### $\blacktriangle$ **Examples**

Remember, in order to make the following examples work, you have to enable mod proxy and mod proxy fogi.

### **Single application instance**

oxyPass "/myapp/" "fcgi://localhost:4000/"

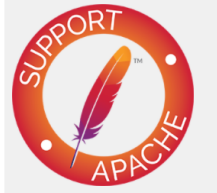

### **Topics**

- **Examples**
- **Environment Variables**

### **Directives**

**ProxyFCGIBackendType ProxyFCGISetEnvlf** 

### **Bugfix checklist**

- httpd changelog
- Known issues
- Report a bug

### See also

- **f**cqistarter
- mod proxy
- mod authnz fcgi
- Comments

Entwicklung, Wintersemester 2023/24 <sup>27</sup>

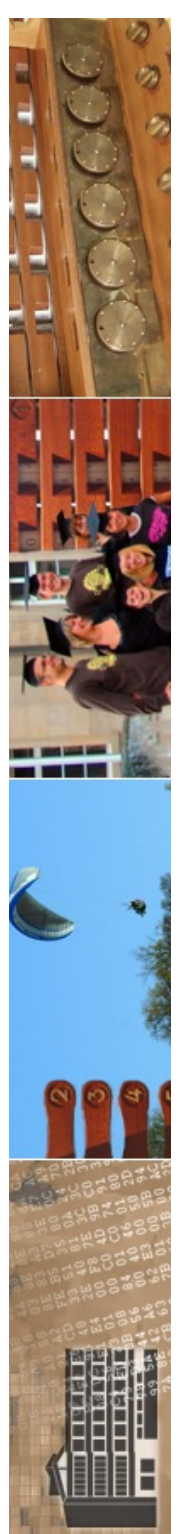

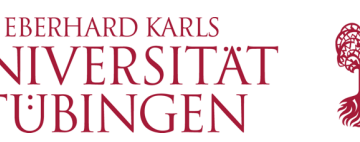

# Konfiguration des Apache

- **SetHandler** und **AddHandler** für fastCGI
- **fastCGI-Server** (mit sehr zahlreichen Optionen)
- es gibt einige weitere Direktiven für fastCGI:
	- **FastCgiExternalServer**
	- **FastCgiConfig**
	- **FastCgiAuthenticator**
	- **FastCgiAuthenticatorAuthoritative**
	- **FastCgiAuthorizer**

© 2023 Universität Tübingen

– **...**

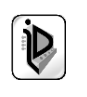

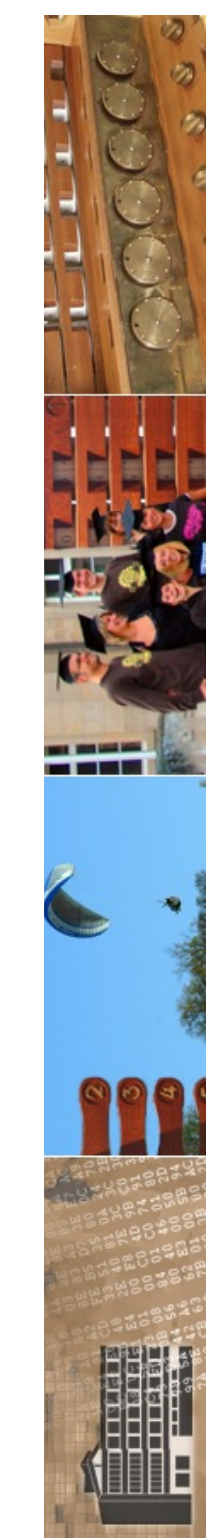

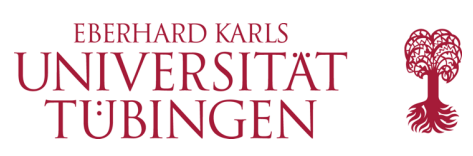

## was passiert nun?

- beim Starten von Apache startet der FastCGI-Prozess **automatisch mit**
- der FastCGI-Prozess wird vom Prozeßmanager des mod\_fastcgi gesteuert!!!! (konfigurierbar)
	- ...jeweils, wenn beides auf einer Maschine, ansonsten separates Starten des FastCGI-Daemons

© 2023 Universität Tübingen

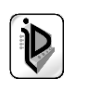

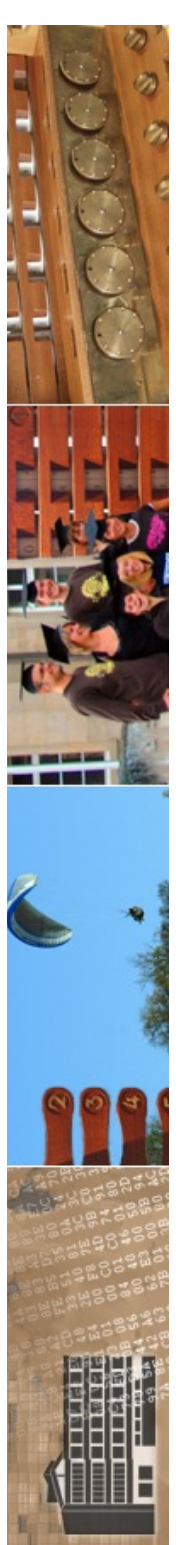

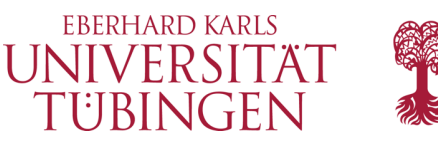

### der fastCGI-Prozeßmanager für Apache

- der Prozessmanager startet den fastCGI-Prozess und achtet darauf, daß dieser "durchläuft"
	- ...ist auch noch konfigurierbar...
- beim Beenden des Webservers wird auch fastCGI-Prozess beendet

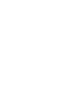

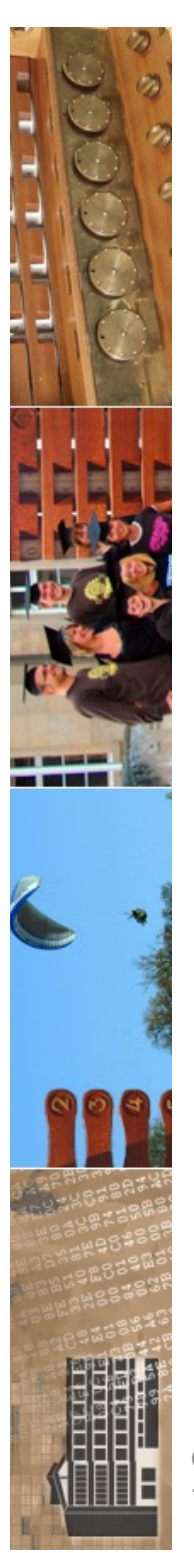

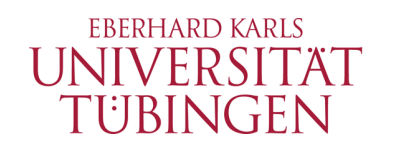

## fastCGI selber programmieren

- fastCGI ist mit allen für CGI »gängigen« Programmiersprachen kombinierbar (alles notwendige ist Bestandteil des Developer's Kits):
	- $\cdot$  C/C++
	- **PERL**
	- **Java**
	- Schema
	- Eiffel
	- **Python**
	- **Ruby**
	- TCL
	- Smalltalk

© 2023 Universität Tübingen

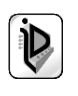

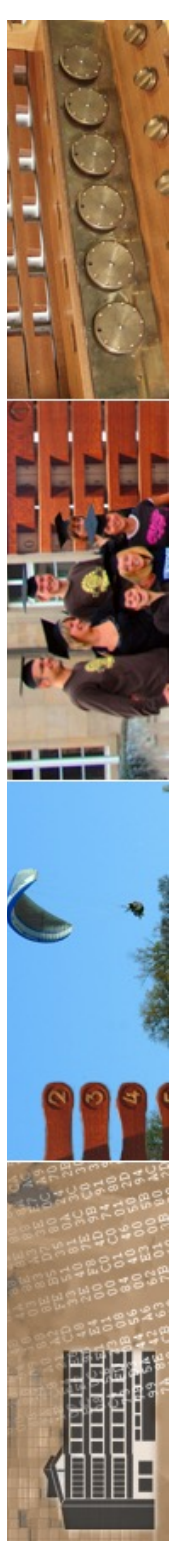

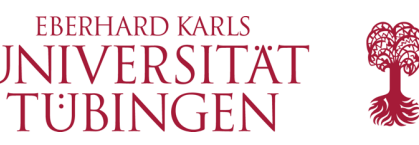

### Entwicklung von fastCGI-Anwendungen

- Bestehende CGI-Applikationen können *nicht* direkt übernommen werden, sondern müssen etwas angepasst werden
	- Einbindung der entsprechenden fastCGI-Libraries
	- typisch *Endlos-Schleife* der Art:
		- **Initialisierung;**

```
while (FCGI_Accept() >= 0 ) { 
  Process request;
}
```
– Schleife wartet »für immer« auf neue fastCGI-Anfrage

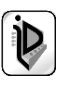

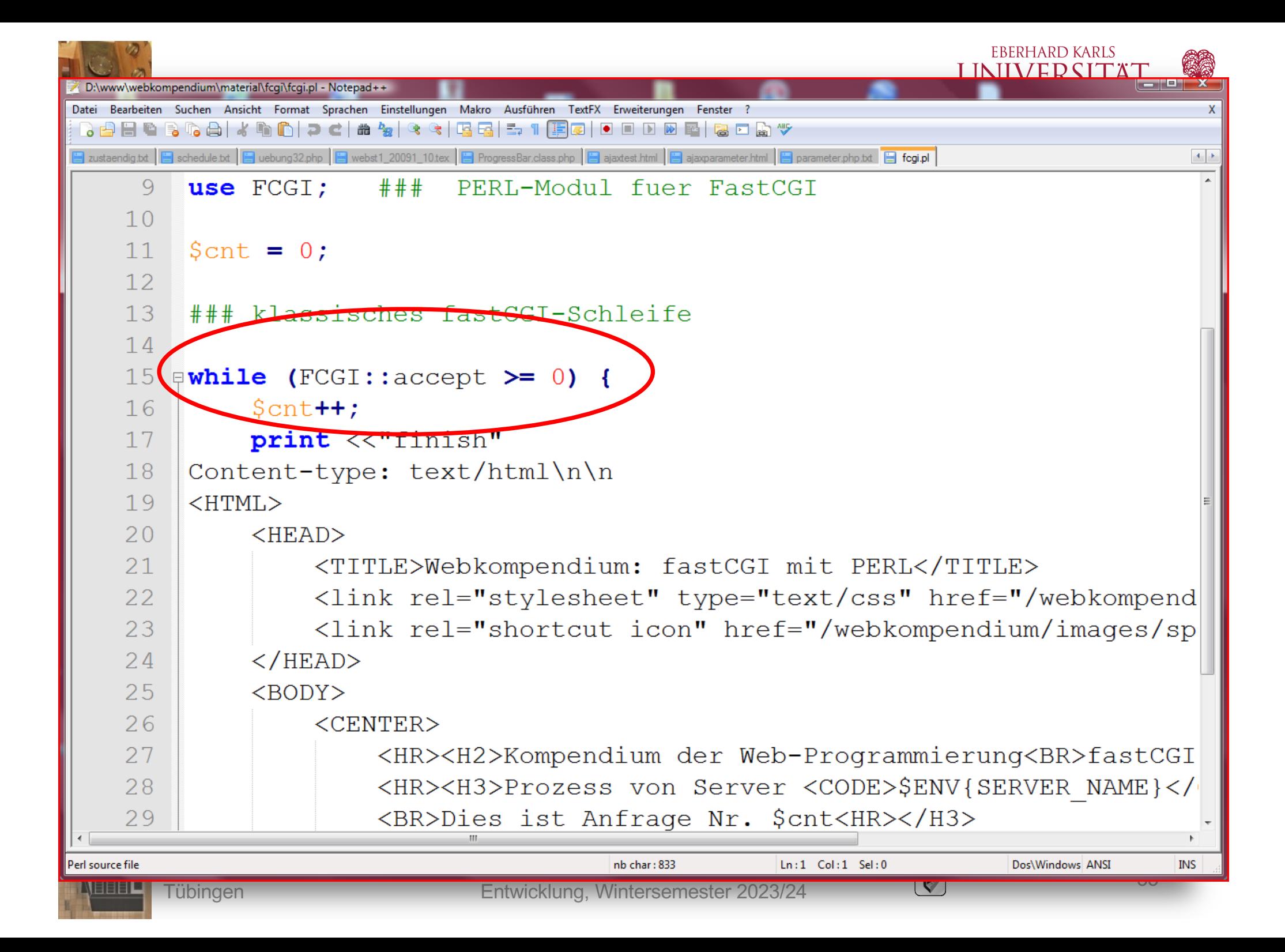

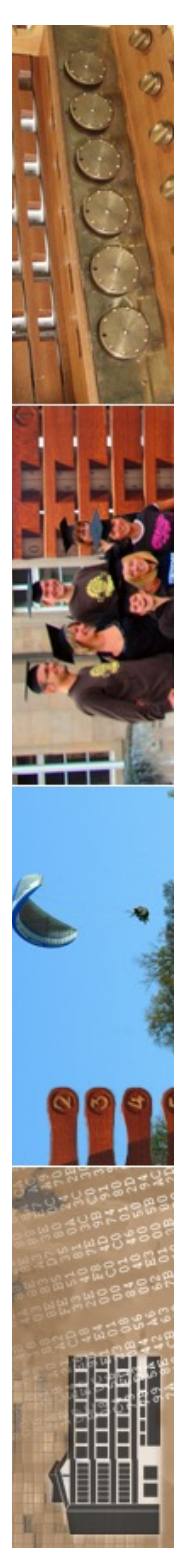

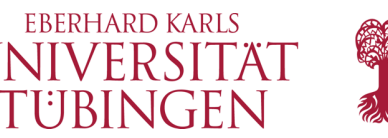

### Performancevorteile durch fastCGI

- Literaturangabe:
	- durch Einsatz von FastCGI werden Webanwendungen um bis zu Faktor 5 schneller
	- Beispiel (Herstellerangabe):
		- statische Datei: 21 ms + 0.19 ms / kB
		- fastCGI: 22 ms + 0.28 ms / kB
		- CGI: 59 ms + 0.37 ms / kB

© 2023 Universität Tübingen

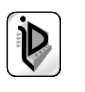

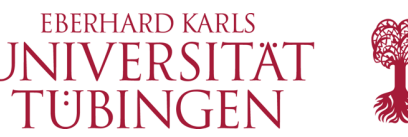

## neue Einsatzbereiche

- fastCGI hatte 1995 wichtige neue Ansätze
- •diese sind von neueren Techniken übernommen und erweitert worden: Java Servlets, …
- **fastCGI ist aber für moderne Frameworks wie Ruby on Rails wieder sehr wichtig!**

© 2023 Universität Tübingen

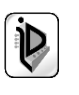

### Tomcat Clusterbetrieb

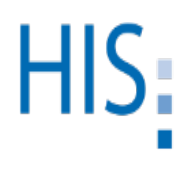

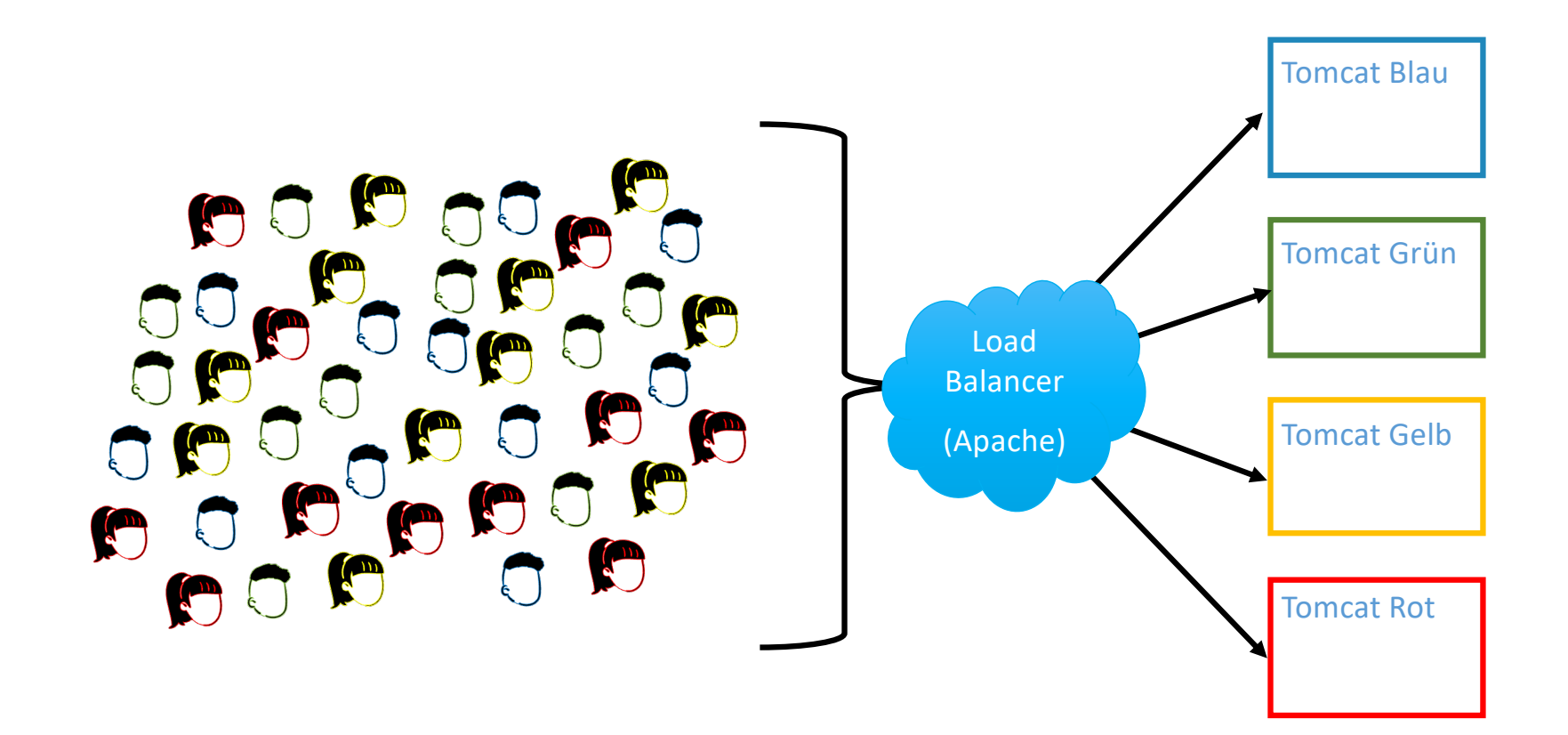

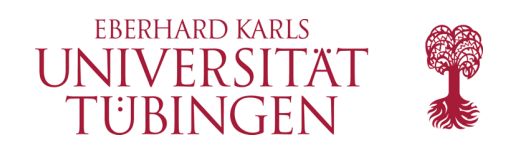

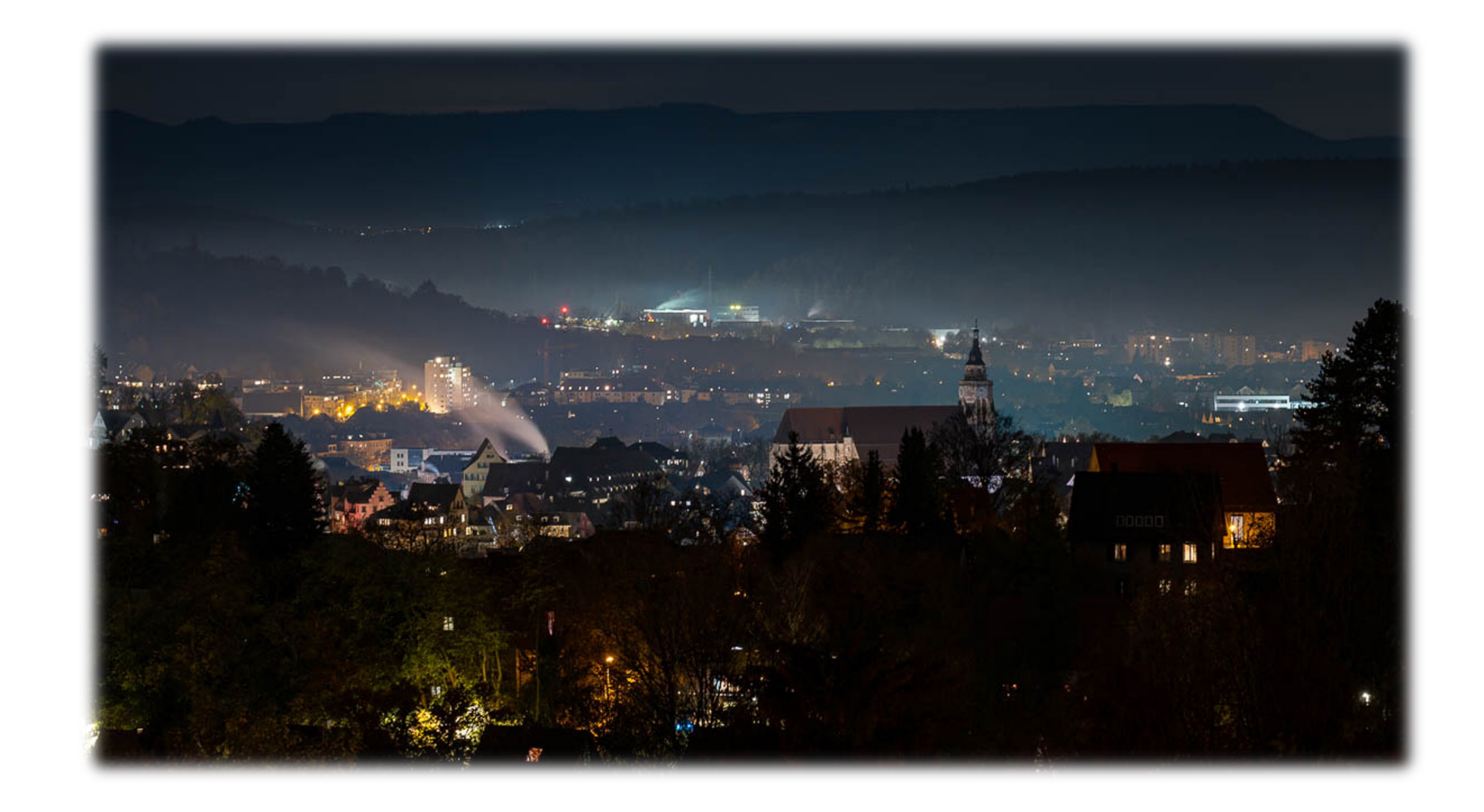

© 2023 Universität Tübingen

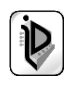

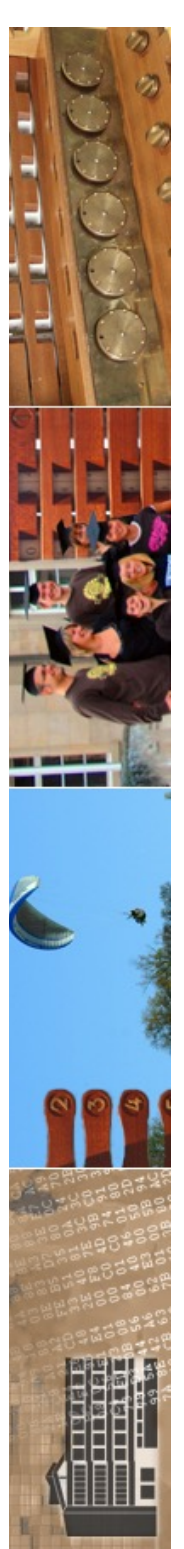

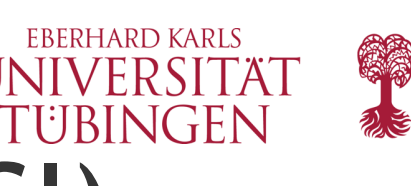

# ServerSideIncludes (SSI)

- ServerSideIncludes (SSI) wofür?
	- einfach(st)e Möglichkeit zur Erstellung dynamischer Seiten
	- vollständig serverbasiert
	- von den Möglichkeiten beschränkt, aber für vieles ausreichend
	- wird durch Standard-Apachemodul **include** ermöglicht
	- wird insb. von Apache2 intensiv selbst genutzt

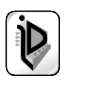

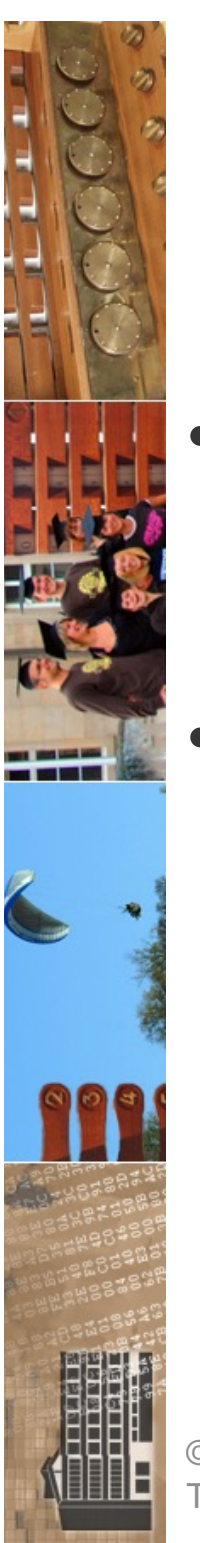

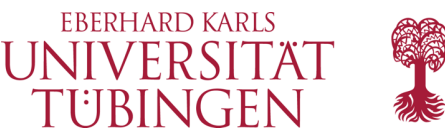

## SSI: Voraussetzungen

- der Webserver Apache muss mit dem Modul **mod\_include** betrieben werden
- bekannte Möglichkeiten:
	- statische Integration in Apache-Kernel
	- dynamische Integration über DSO

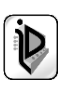

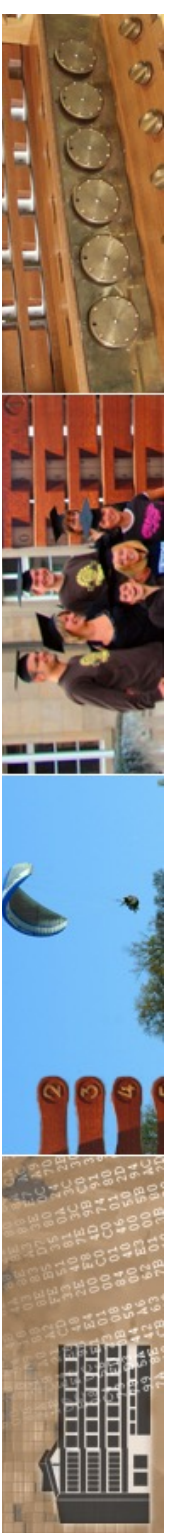

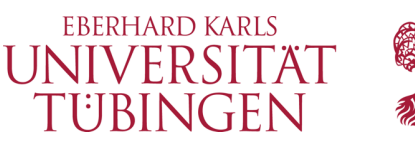

## Auszug aus httpd.conf

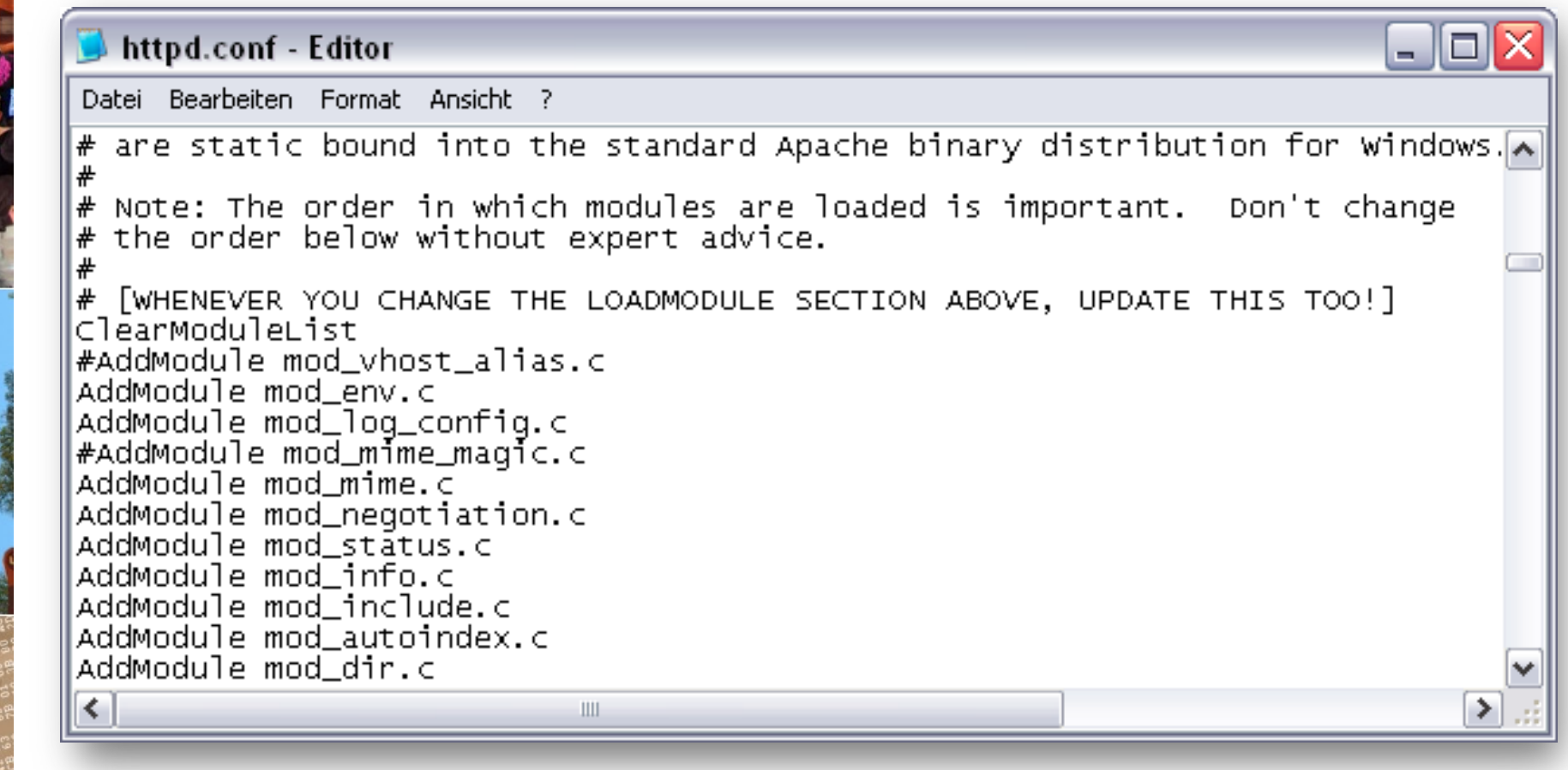

© 2023 Universität **Tübingen** 

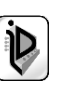

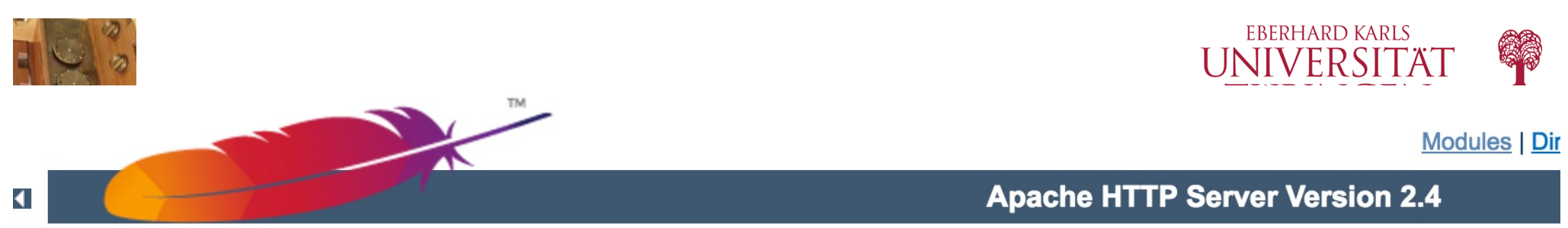

Apache > HTTP Server > Documentation > Version 2.4 > Modules

### **Apache Module mod include**

Available Languages: en | fr | ja

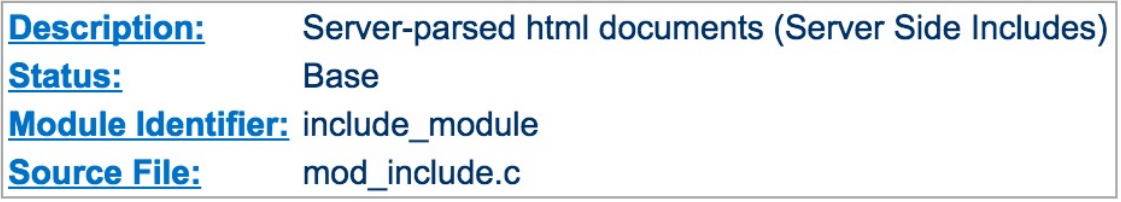

### **Summary**

This module provides a filter which will process files before they are sent to the client. The processing is controlled by specially formatted SGML comments, referred to as elements. These elements allow conditional text, the inclusion of other files or programs, as well as the setting and printing of environment variables.

#### $\blacktriangle$ **Enabling Server-Side Includes**

Server Side Includes are implemented by the INCLUDES filter. If documents containing server-side include directives are given the extension shtml, the following directives will make Apache parse them and assign the resulting document the mime type of text/html:

AddType text/html .shtml AddOutputFilter INCLUDES .shtml

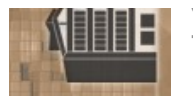

© 2023 Universität Tübingen

INF3172 - Grundlagen der Web - Entwicklung, Wintersemester 2023/24 41

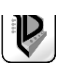

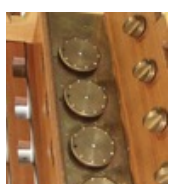

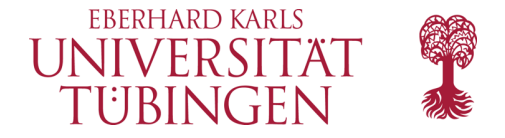

Modules | Directives | FAQ | Glossary | Sitemap

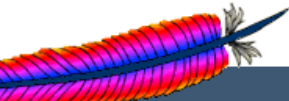

**Apache HTTP Server Version 2.4** 

Apache > HTTP Server > Documentation > Version 2.4 > Modules

### **Apache Module mod include**

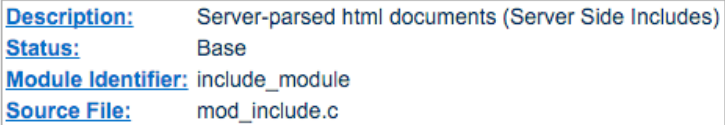

#### **Summary**

This module provides a filter which will process files before they are sent to the client. The processing is controlled by specially formatted SGML comments, referred to as elements. These elements allow conditional text, the inclusion of other files or programs, as well as the setting and printing of environment variables.

#### $\blacktriangle$ **Enabling Server-Side Includes**

Server Side Includes are implemented by the INCLUDES filter. If documents containing server-side include directives are given the extension .shtml, the following directives will make Apache parse them and assign the resulting document the mime type of text/html:

```
AddType text/html .shtml
AddOutputFilter INCLUDES .shtml
```
The following directive must be given for the directories containing the shtml files (typically in a <Directory> section, but this directive is also valid in .htaccess files if AllowOverride Options is set):

Options +Includes

For backwards compatibility, the server-parsed handler also activates the INCLUDES filter. As well, Apache will activate the INCLUDES filter for any document with mime type text/x-server-parsed-html or text/x-server-parsed-html3 (and the resulting output will have the mime type text/html).

For more information, see our Tutorial on Server Side Includes.

#### **PATH\_INFO with Server Side Includes**  $\blacktriangle$

les processed for server-side includes no longer accept requests with PATH INFO (trailing pathname information) by default. You can use the Accept PathInfo

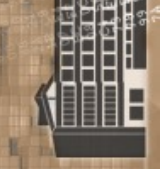

© 2023 Universität Tübingen

INF3172 - Grundlagen der Web - INF3172 - Grundlagen der Web-<br>Entwicklung, Wintersemester 2023/24 (D) 1999 - 1999 - 1999 - 1999 - 1999 - 1999 - 1999 - 1999 - 1999 - 1999 -

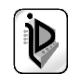

Available Languages: en | fr | ja

#### **Topics**

- Enabling Server-Side Includes
- PATH INFO with Server Side Includes
- Available Elements
- Include Variables
- Variable Substitution
- Flow Control Elements
- Legacy expression syntax

#### **Directives**

**SSIEndTag SSIErrorMsg SSIETag** SSILastModified **SSILegacyExprParser** SSIStartTag **SSITimeFormat** SSIUndefinedEcho **XBitHack** 

#### See also

- Options
- · AcceptPathInfo
- Filters
- · SSI Tutorial
- Comments

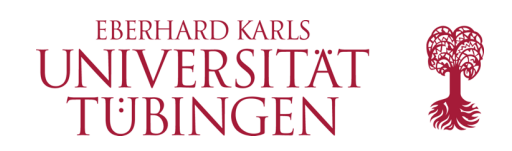

## was sind SSI

- HTML-Anweisungen
- werden serverseitig bei Auslieferung der Seite ausgewertet
- dabei wird kein CGI-Prozeß etc. gestartet
- eine schnellere Alternative zu CGI
	- "SSI is a great way to add small pieces of information, such as the current time. But if a majority of your page is being generated at the time that it is served, you need to look for some other solution."

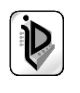

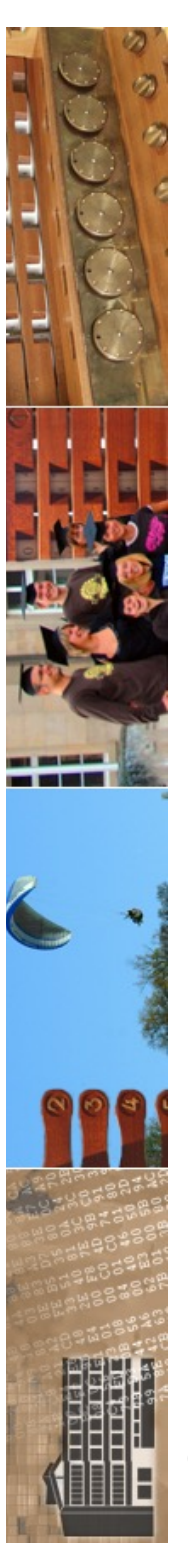

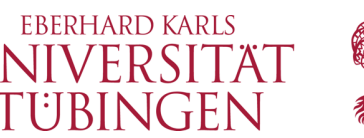

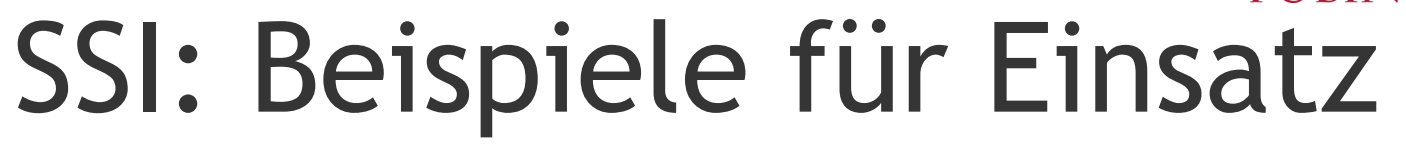

### • Beispiele:

- Last-Modified des Dokuments
	- auch mit JavaScript möglich aber mit SSI *clientunabhängig* (Format) und unbedenklich für Client
- Einbinden einer Datei (etwa footer.html)
	- auch mit PHP möglich, aber größerer Aufwand und nicht mehr Datei-Endung ''.html''

© 2023 Universität Tübingen

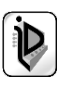

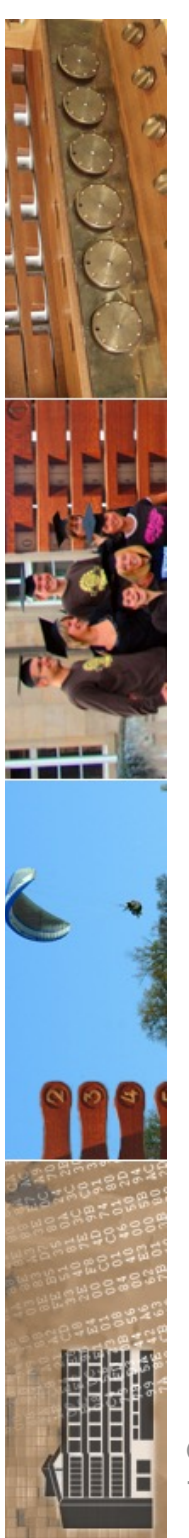

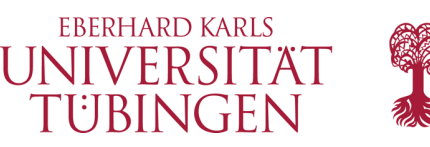

# SSI: Voraussetzungen I

- in Apache-Konfiguration http.conf muß für ein Verzeichnis des Webservers und alle Unterverzeichnisse SSI erlaubt werden
	- Erlauben von SSI im Verzeichnis:
		- Direktive
			- **Options +Includes**
		- Konkretes Beispiel **<Directory "d:/www/myssi"> Options +Includes </Directory>**
	- Alternative:
		- **Options all**

© 2023 Universität Tübingen

INF3172 - Grundlagen der Web-INF3172 - Grundlagen der Web-<br>Entwicklung, Wintersemester 2023/24 (Duniesemester 2023/24)

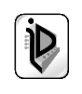

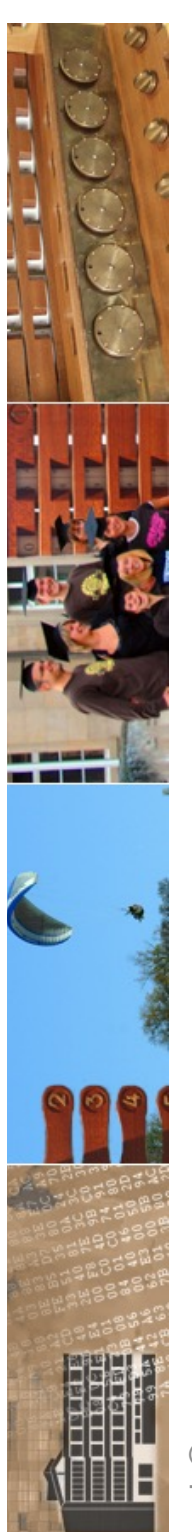

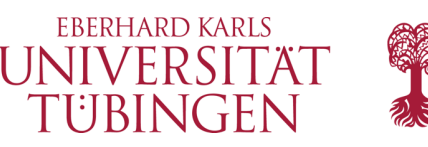

# SSI: Voraussetzungen II

- Kennzeichnung einer HTML-Datei als SSI in http.conf:
	- Dateiendung shtml und Konfiguration
		- **AddType text/html .shtml AddHandler server-parsed .shtml**
	- oder *(nur* auf Unix): mit Direktive **XBitHack on** werden alle ausführbaren Dateien als SSI betrachtet (x-bit gesetzt)
		- **chmod +x pagename.html**
		- Voraussetung: eine weitere Direktive **XBitHack**

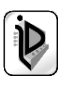

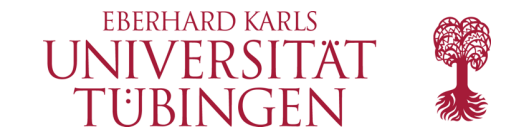

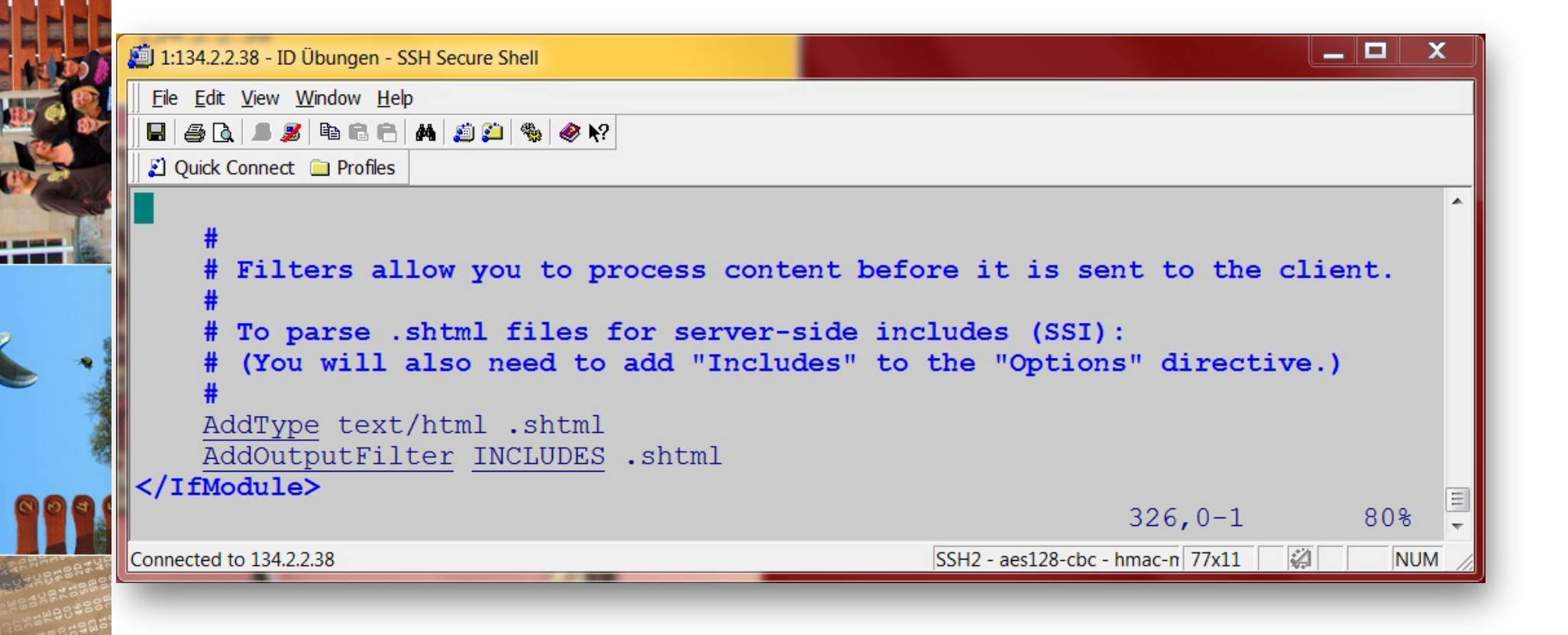

© 2023 Universität Tübingen

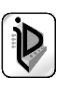

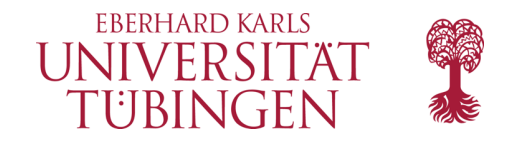

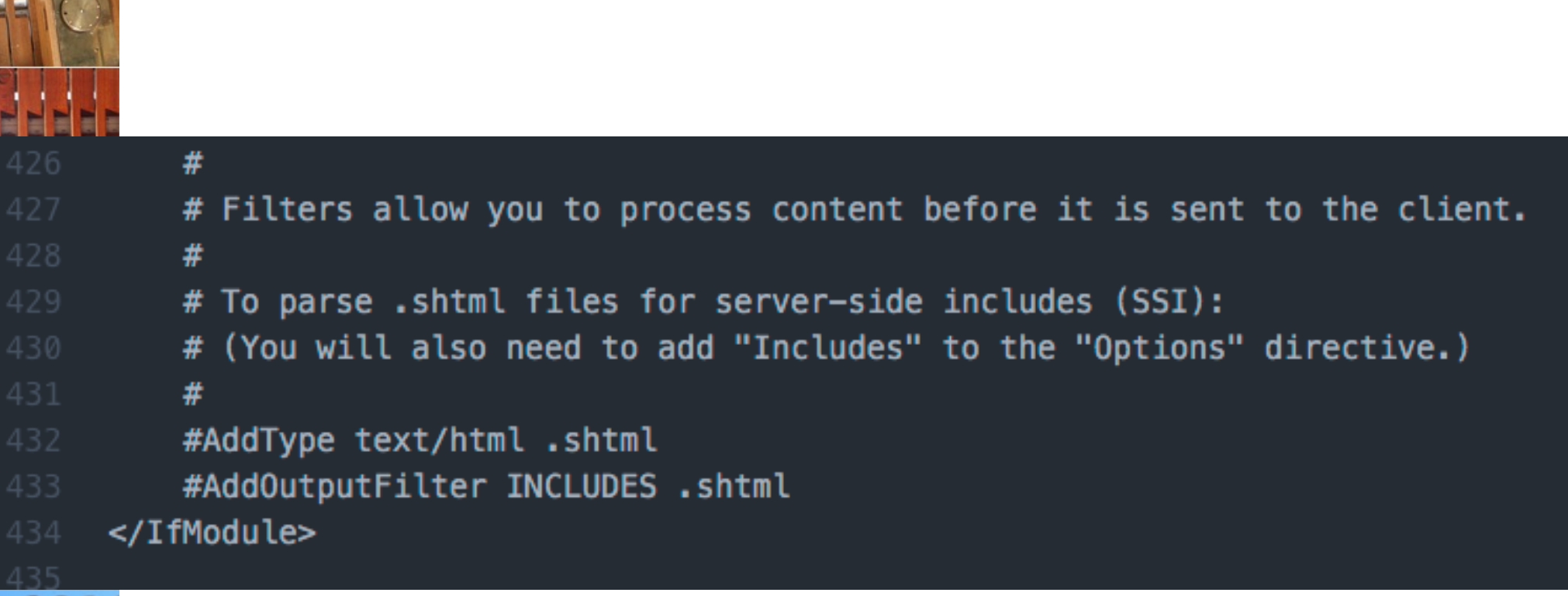

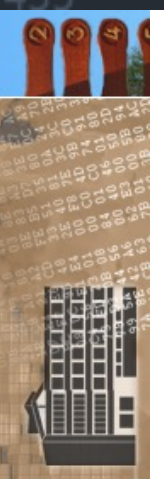

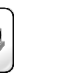

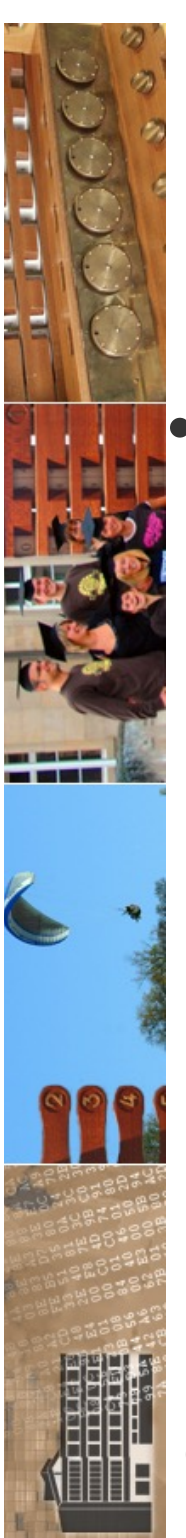

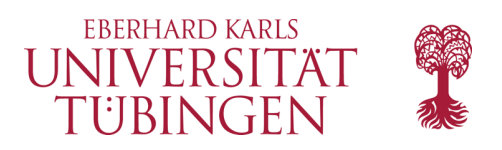

# Syntax von SSI

- Grundaufbau:
	- SSI-Befehle selbst sind **HTML-Kommentare!**
		- **<!--#element attribute="value" ... -->**
	- Beispiel: Ausgabe der Serverzeit:
		- **<!--#echo var="DATE\_LOCAL" -->**

© 2023 Universität Tübingen

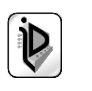

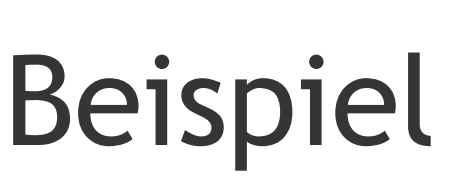

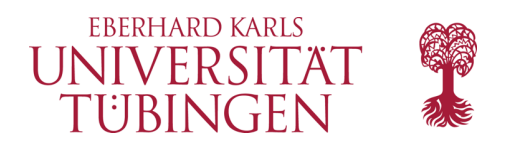

- wir erweitern unsere Startseite des Dokumentenservers
	- als erstes wollen wir die Serverzeit und Namen ausgeben
	- als zweites die Zeit der Aktualisierung der Seite ausgeben
		- (über SSI, nicht wie häufig über JavaScript)
	- und letztlich noch eine footer-Datei einfügen

© 2023 Universität Tübingen

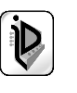

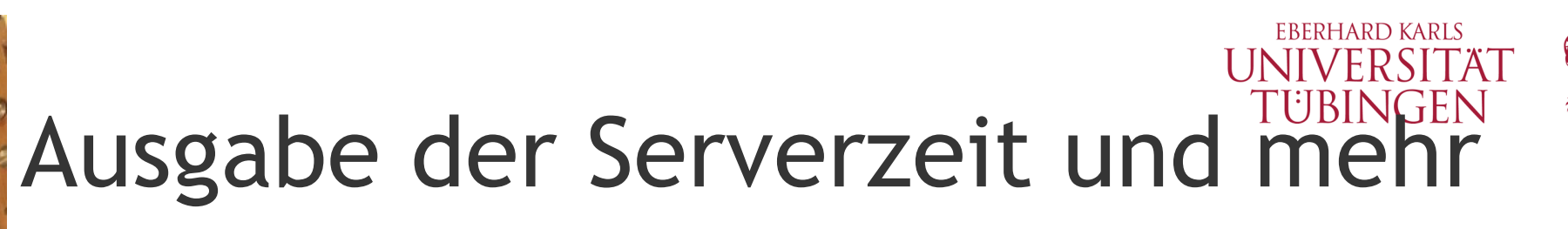

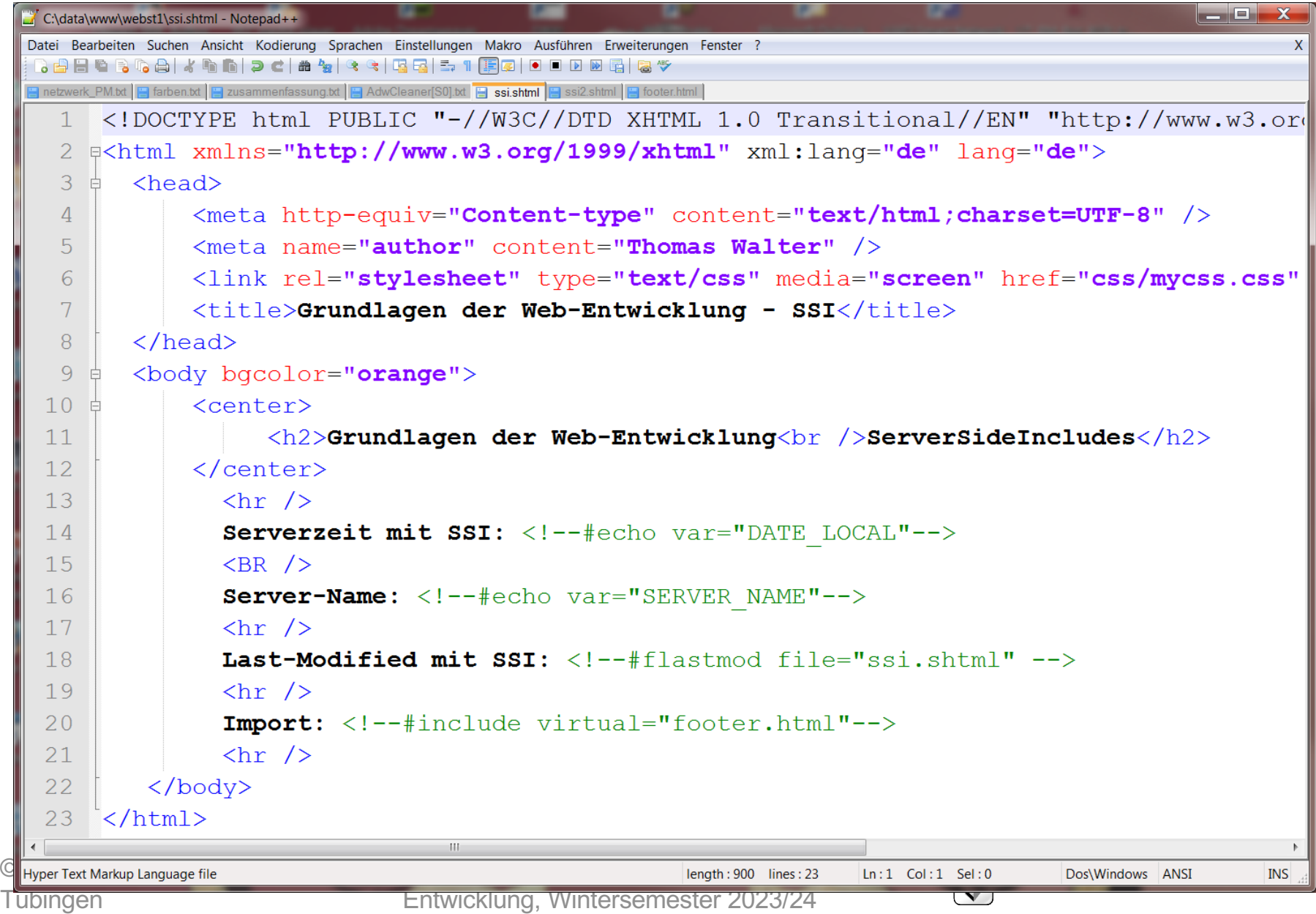

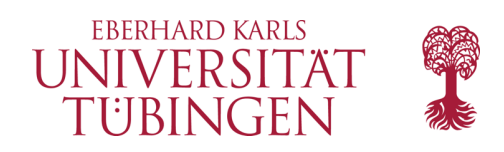

### Ergebnis

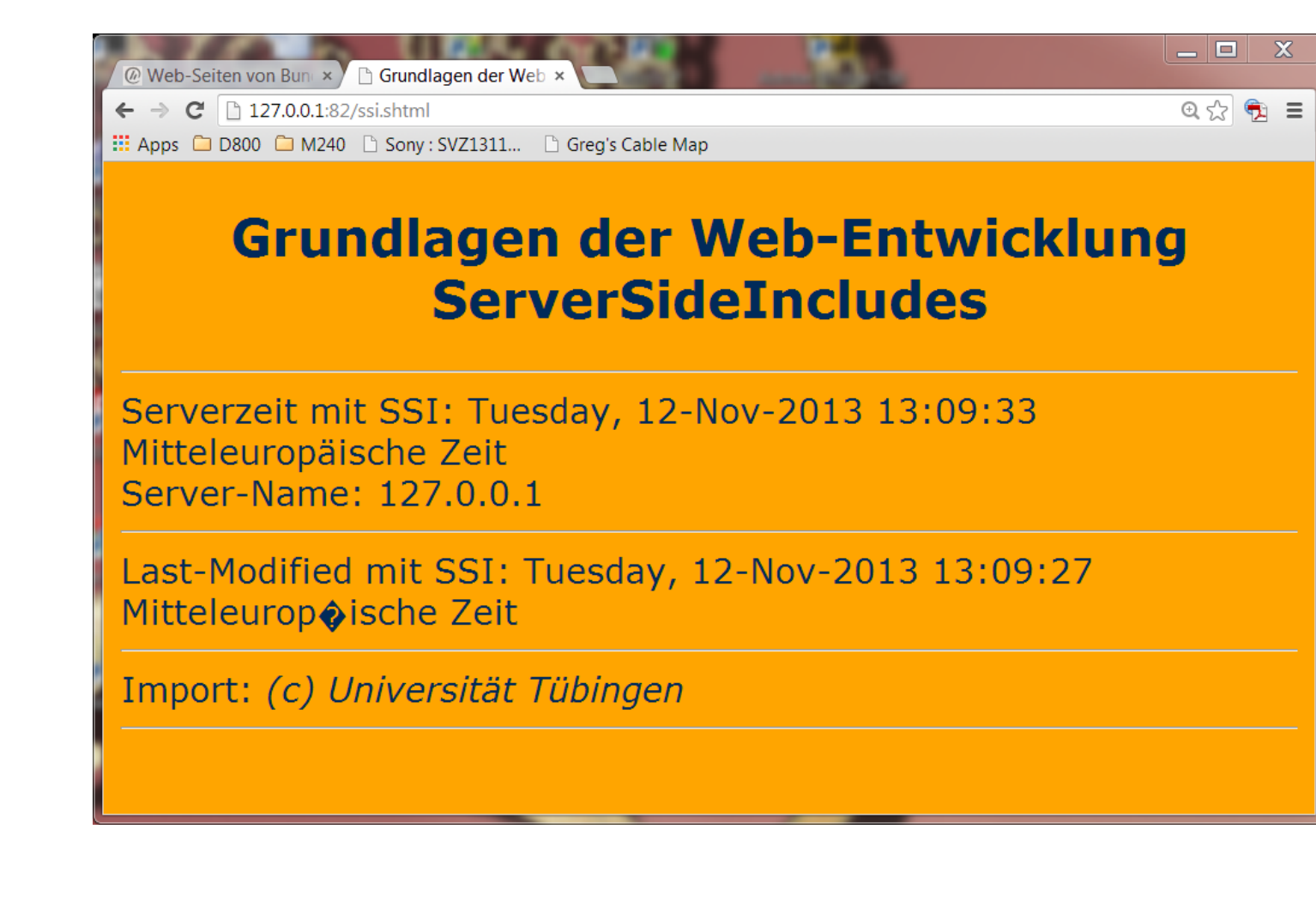

INF3172 - Grundlagen der Web-Entwicklung, Wintersemester 2023/24 <sup>52</sup> © 2023 Universität

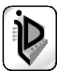

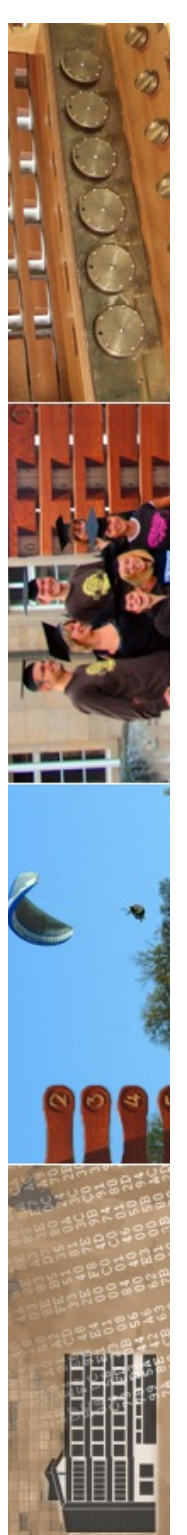

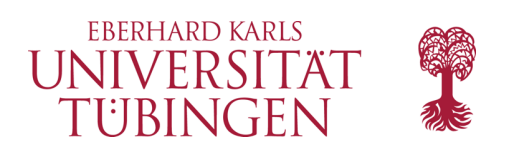

## Zeitformate

- SSI stellt einfache Möglichkeit zur Zeitformatierung bereit:
	- **<!--#config timefmt="%d. %b %Y, %H.%mh" --> Today is <!--#echo var="DATE\_LOCAL" -->**
	- Bedeutung:

d: Tag, Y: Jahr b: Monat (Kurzform) H: Stunde, m: Minute

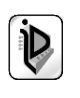

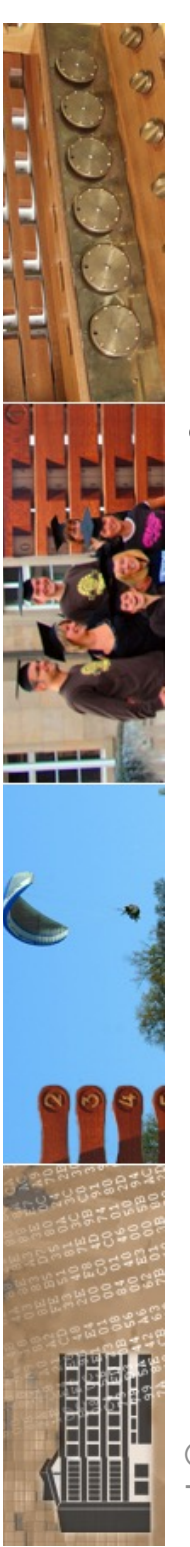

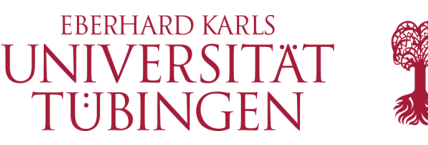

# weitere Konfigurationen

- mit config kann neben dem Zeitformat noch festgelegt werden:
	- **ermsg** : die Fehlermeldung, die der Client erhält
	- **sizefmt** : bei Angabe einer Dateigröße das Format der Anzeige (Kb oder Mb)

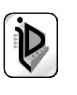

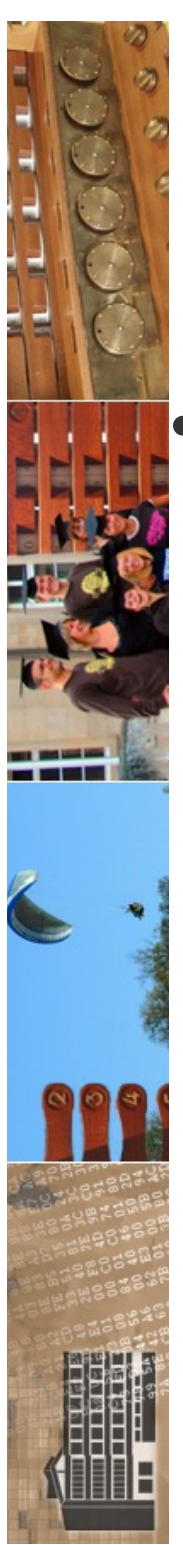

## last modified

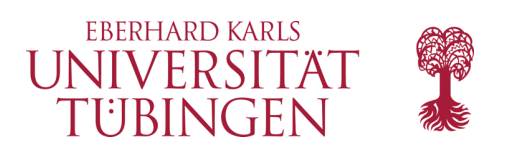

• Ersetzen des JavaScripts für "LastModified" durch SSI:

### **<!--#flastmod file="index.html" -->**

- ...damit LastModified auch *ohne* JavaScript!
	- die Zeitformatierung gilt auch hier

© 2023 Universität Tübingen

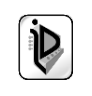

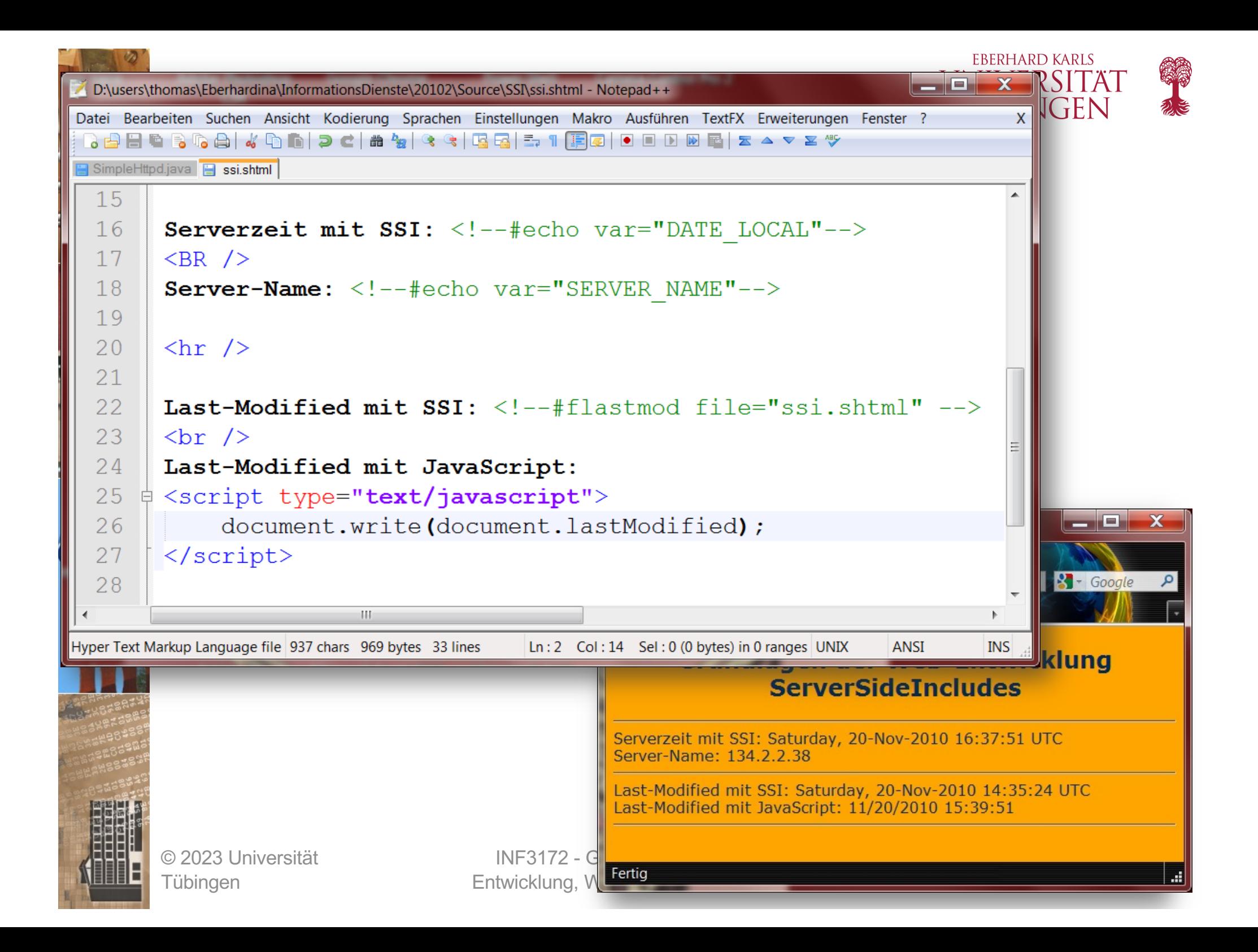

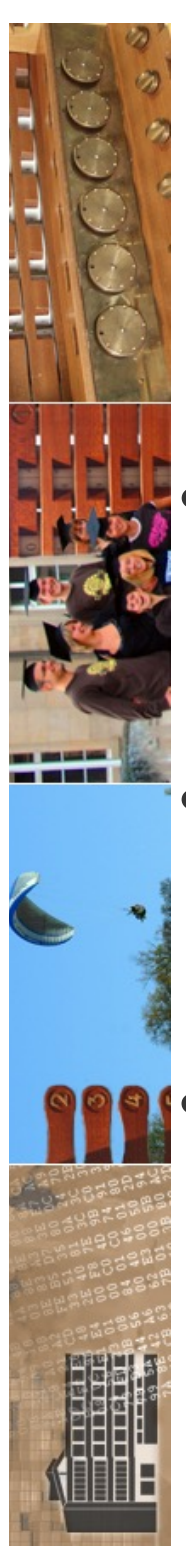

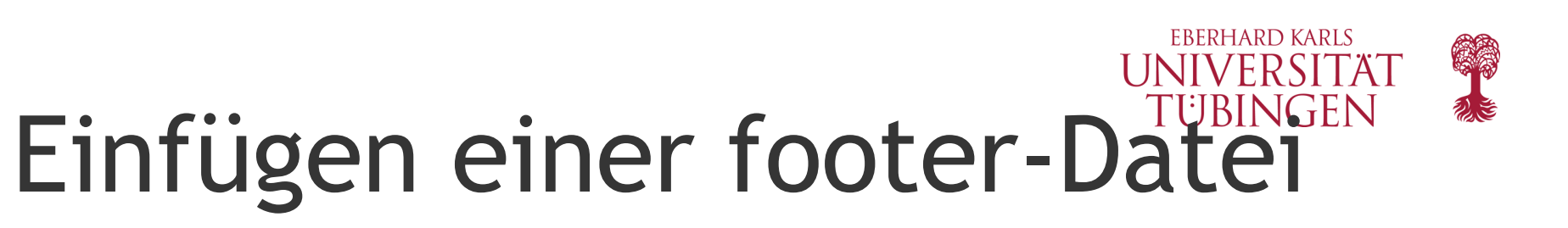

• alle Seiten sollen einheutlichen Abschluss bekommen

- es wäre sehr ungeschickt, diesen in jeder einzelnen HTML-Datei zu codieren
	- -> Einfügen einer HTML-Datei
		- **<!--#include virtual="/footer.html" -->**

© 2023 Universität Tübingen

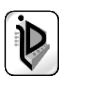

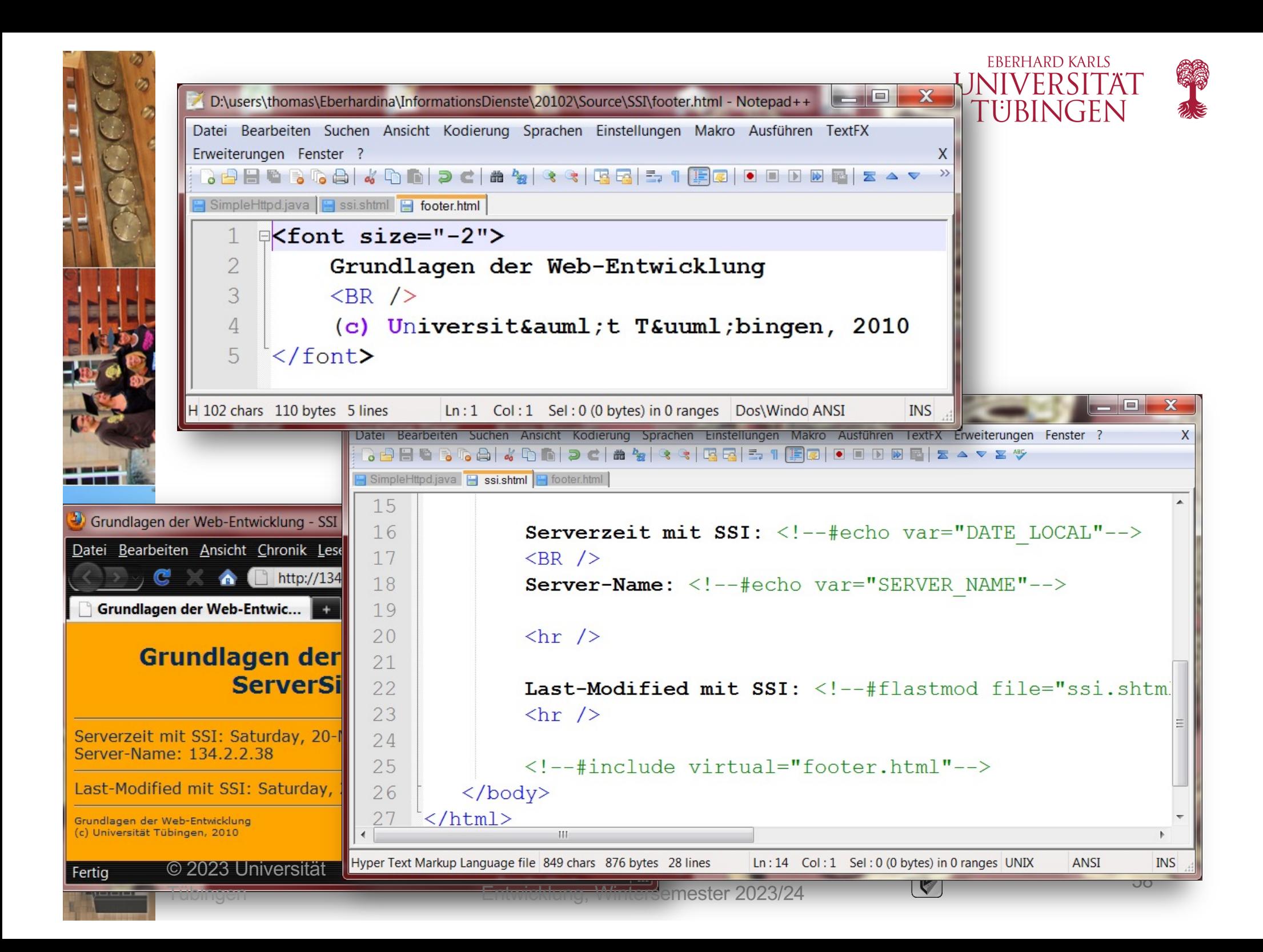

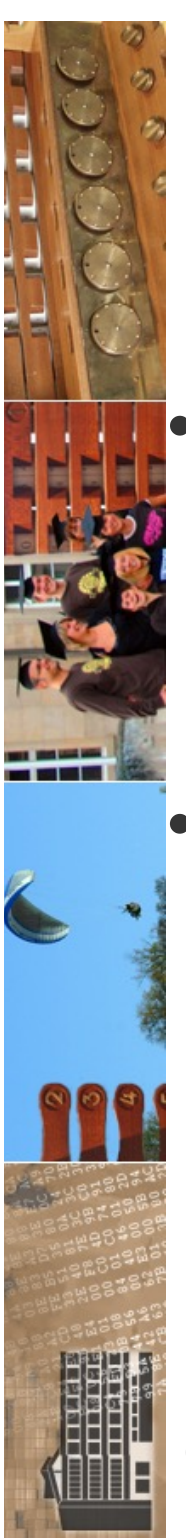

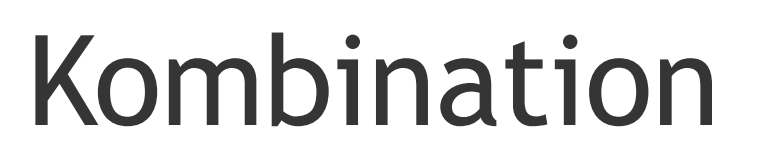

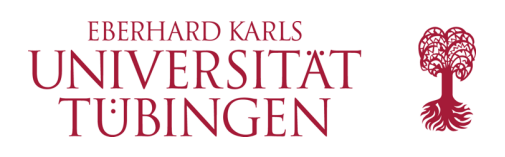

- in der »includeten«-Datei kann selbst auch wieder SSI-Code enthalten sein, der dann entprechend ausgeführt wird
- »geschachtelte« SSIs sind möglich!
	- Beispiel: Serverzeit in footer.html

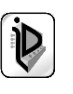

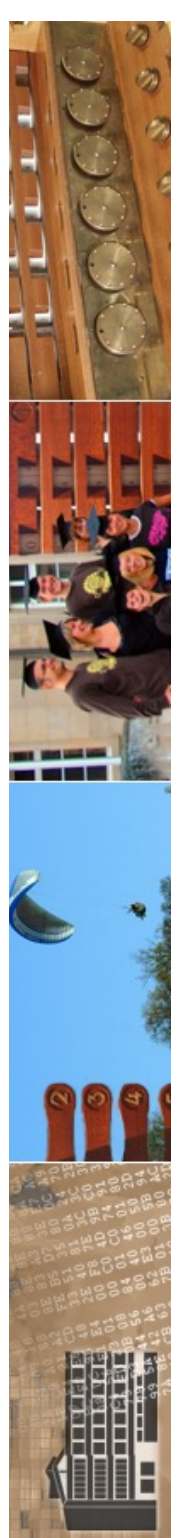

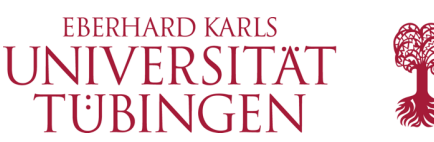

# Ausführen eines Programms

• SSI kann direkt ein ausführbares Programm auf dem Server starten

– Anweisung

- **<!--#exec cmd="ls –alp" -->**
- damit etwa auch Python-Scripte mit Shebang-Zeile einbindbar

© 2023 Universität Tübingen

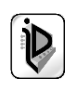

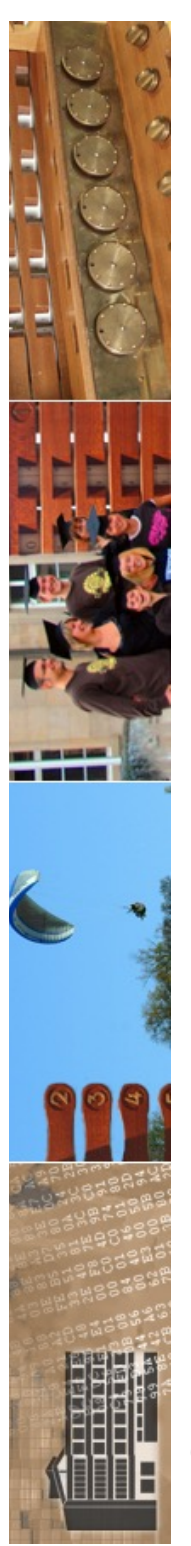

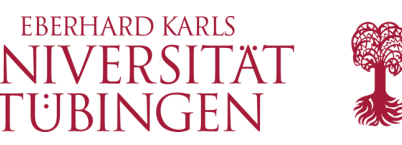

# Ausführen eines cgi-Scriptes

- mittels **#exec cmd=…** wird ein auf der Shell ausführbares Programm ausgeführt
- Alternative:
	- **#exec cgi=…**
		- führt dierkt ein vollwertiges CGI aus

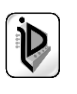

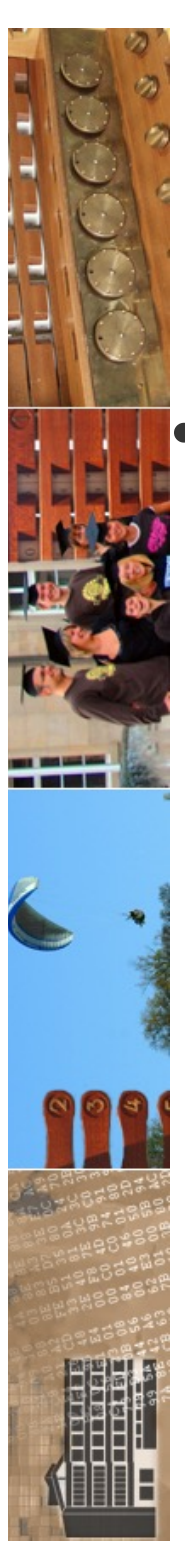

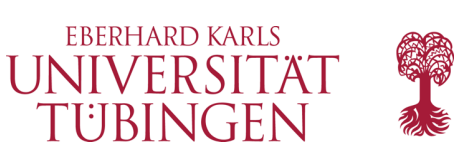

# Was gibt es noch?

- noch ein paar »Kleinigkeiten«:
	- einfache (typenlose) Variablen
		- **<!--#set var="cost" value="€100" -->**
	- Vergleichsoperationen (if else)
	- Abfrage Browser-Typ
	- Ausgabe der Größe einer Datei: fsize

© 2023 Universität Tübingen

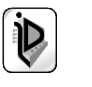

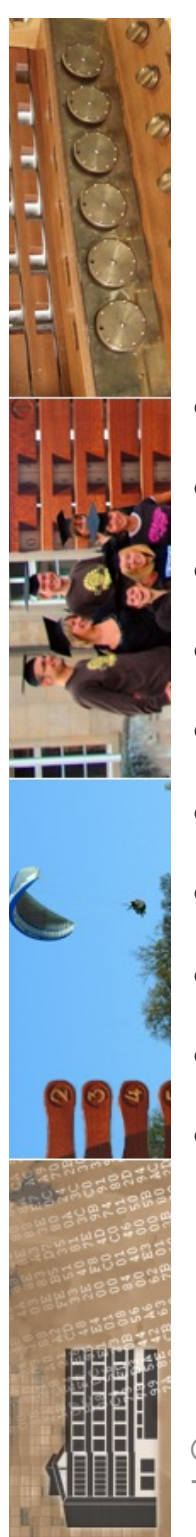

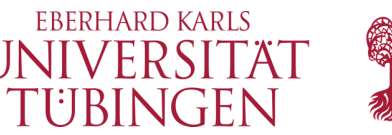

### SSI-Standardvariablen

- **DATE\_GMT**
- DATE LOCAL
- **DOCUMENT\_NAME**
- **DOCUMENT\_URI**
- **LAST\_MODIFIED**
- **HTTP\_USER\_AGENT**
- **HTTP\_REFERER**
- **SERVER\_NAME**
- **SERVER\_SOFTWARE**
- **REMOTE\_ADDR**

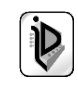

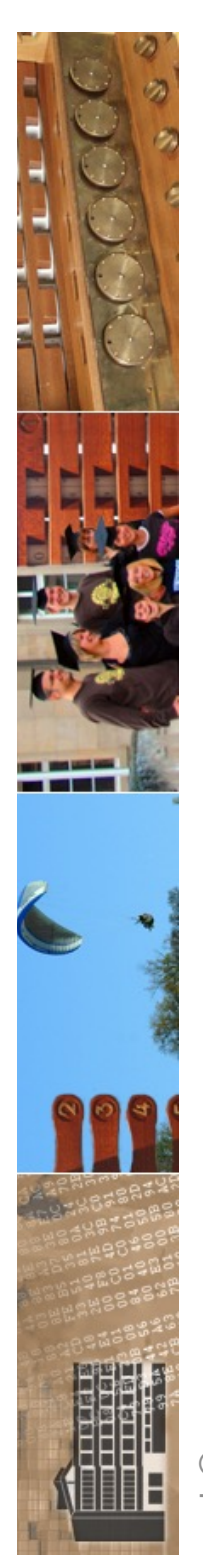

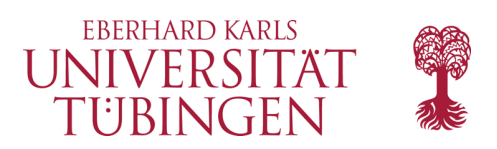

## SSI Commands

- **include**
- **config**
- **echo**
- **fsize**
- **flastmod**
- **exec**
- **set**

© 2023 Universität **Tübingen** 

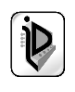

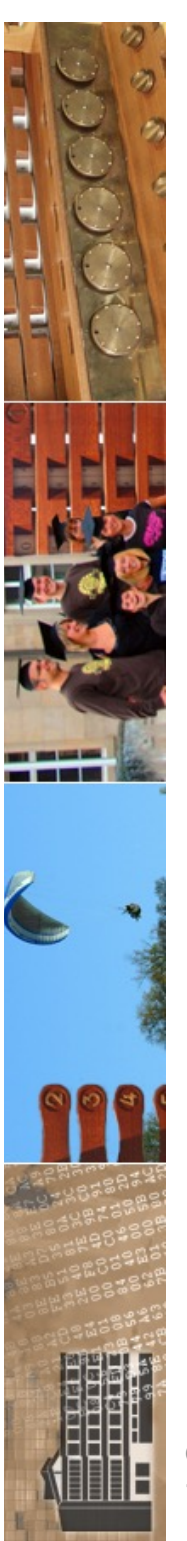

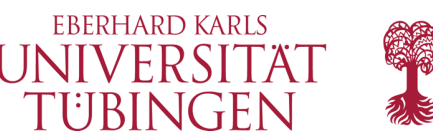

# Beispielanwendung

- Site mit beim Neuladen austauschenden Bildern (Zufallsazswahl)
	- über SSI, welches PERL-Script zur Zufallsberechnung der Bilder enthält
- modularer Seitenaufbau
	- Auslagerung des Menüs in Datei, die von SSI importiert wird

© 2023 Universität Tübingen

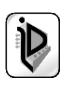

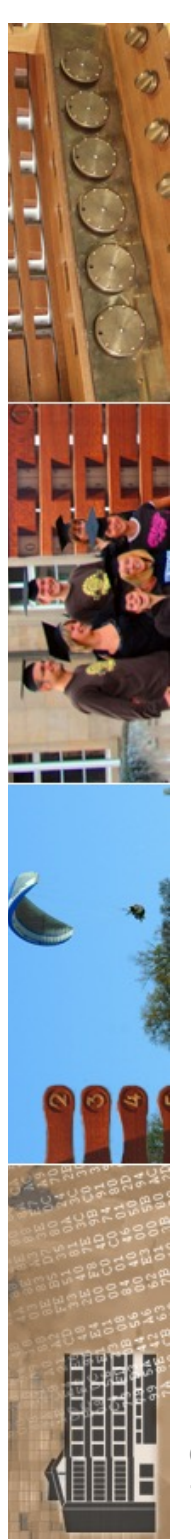

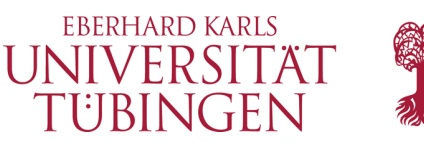

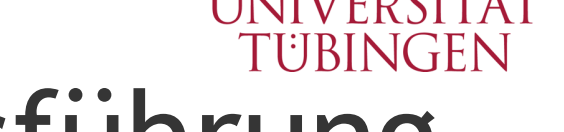

## eingeschränkte Ausführung

- besondere Apache-Direktive
	- **IncludesNOEXEC**
- diese erlaubt SSI *ohne* **#include** und **#exec**

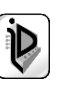

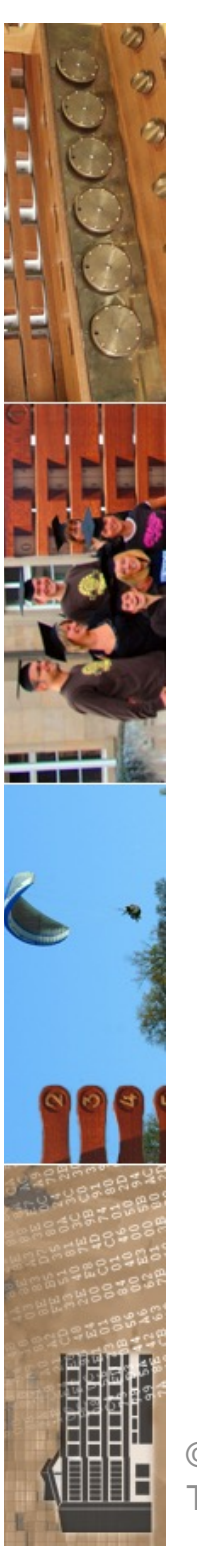

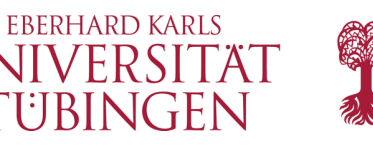

# Zusammenfassung SSI

– "SSI is certainly not a replacement for CGI, or other technologies used for generating dynamic web pages. But it is a great way to add small amounts of dynamic content to pages, without doing a lot of extra work."

© 2023 Universität Tübingen

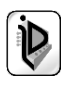

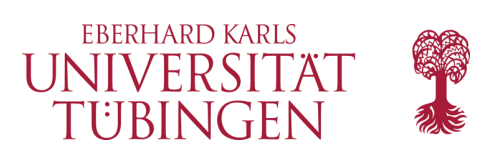

### …und nun…

• haben wir zwei spezielle Apache-Module genauer kennen gelernt: fastCGI und Includes

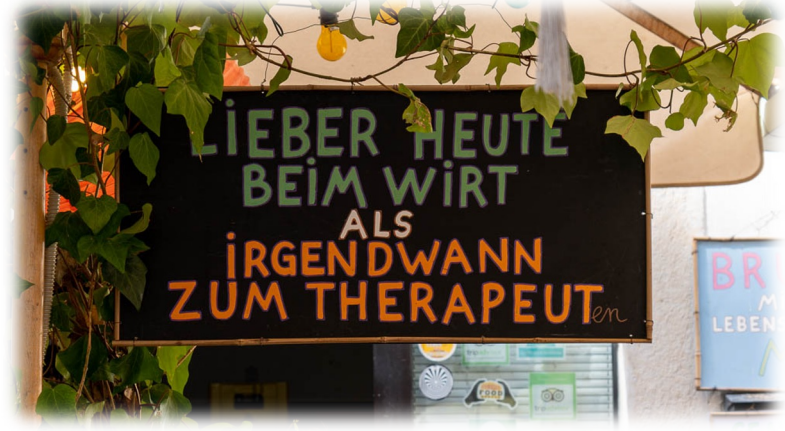

• als nächstes: Content-Management-Systeme, insbesondere TYPO3

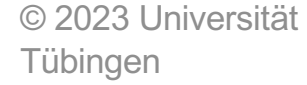

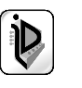